# POSSUM: analysis for early science and beyond

Cormac Purcell, Bryan Gaensler and the POSSUM team

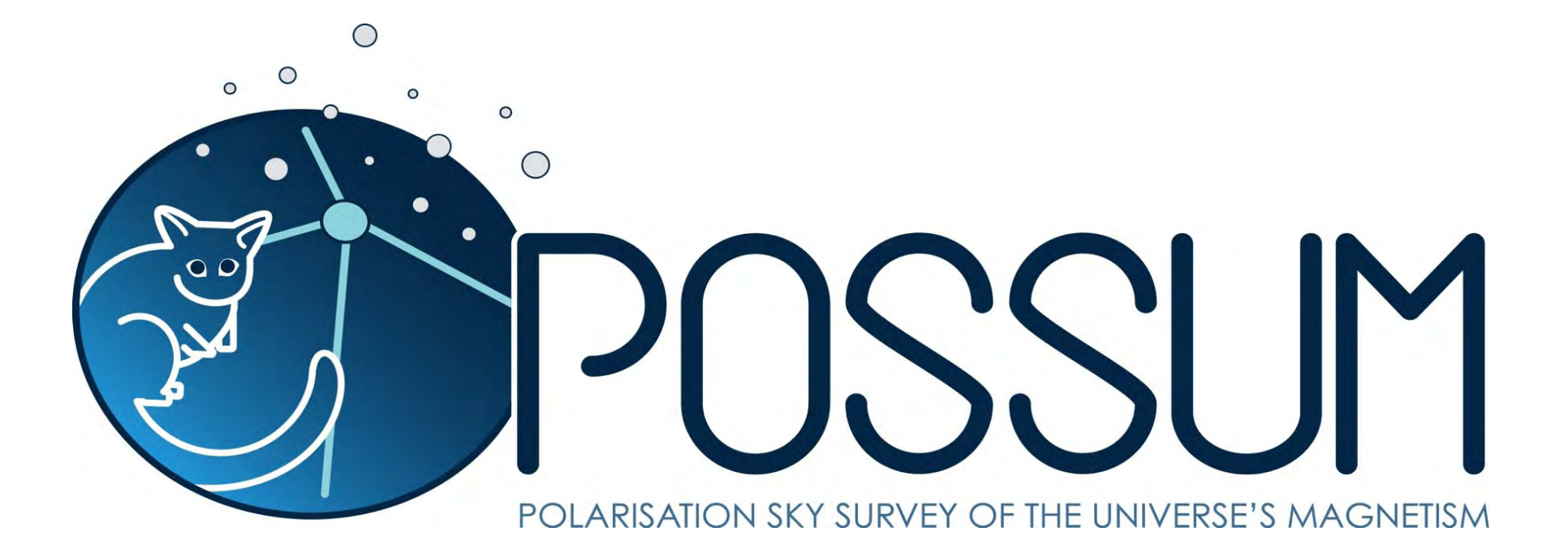

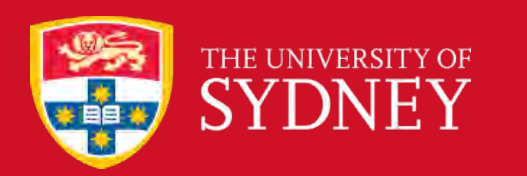

2016-06-02

ASKAP 2016

askap.org/possum

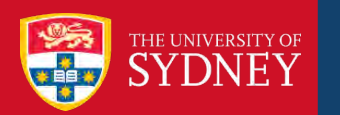

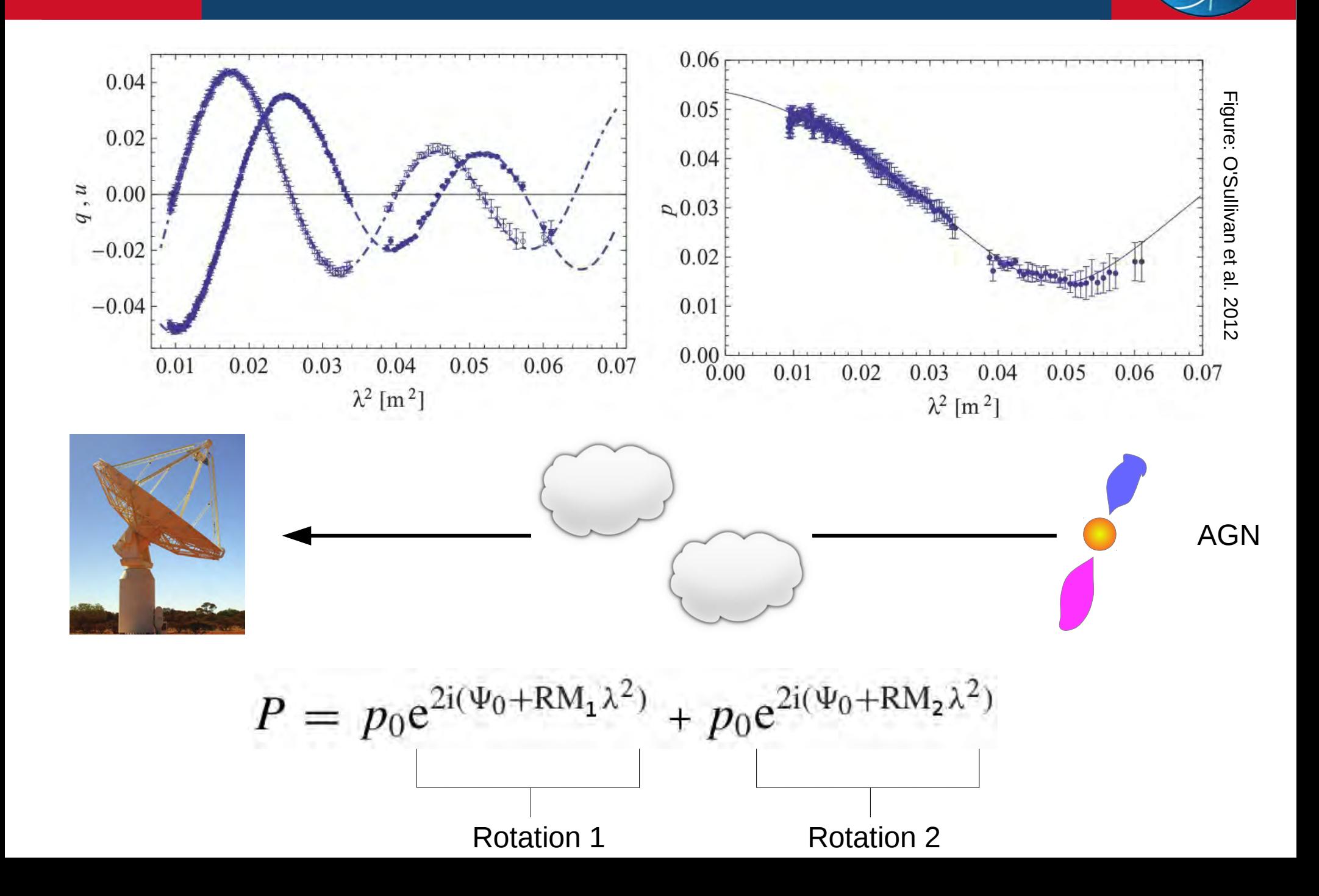

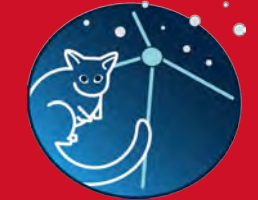

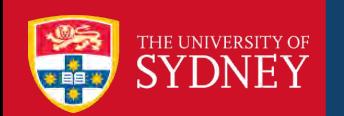

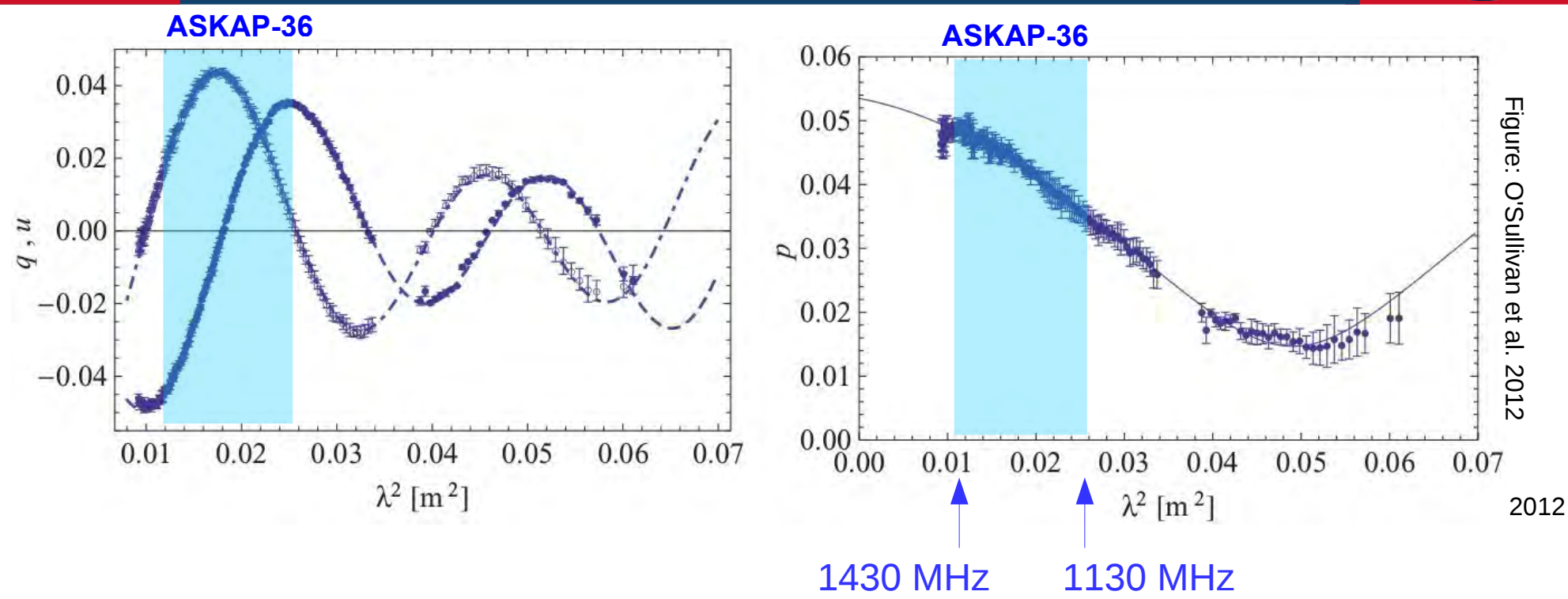

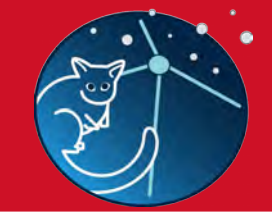

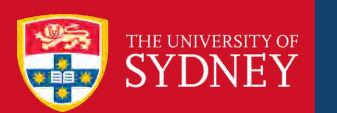

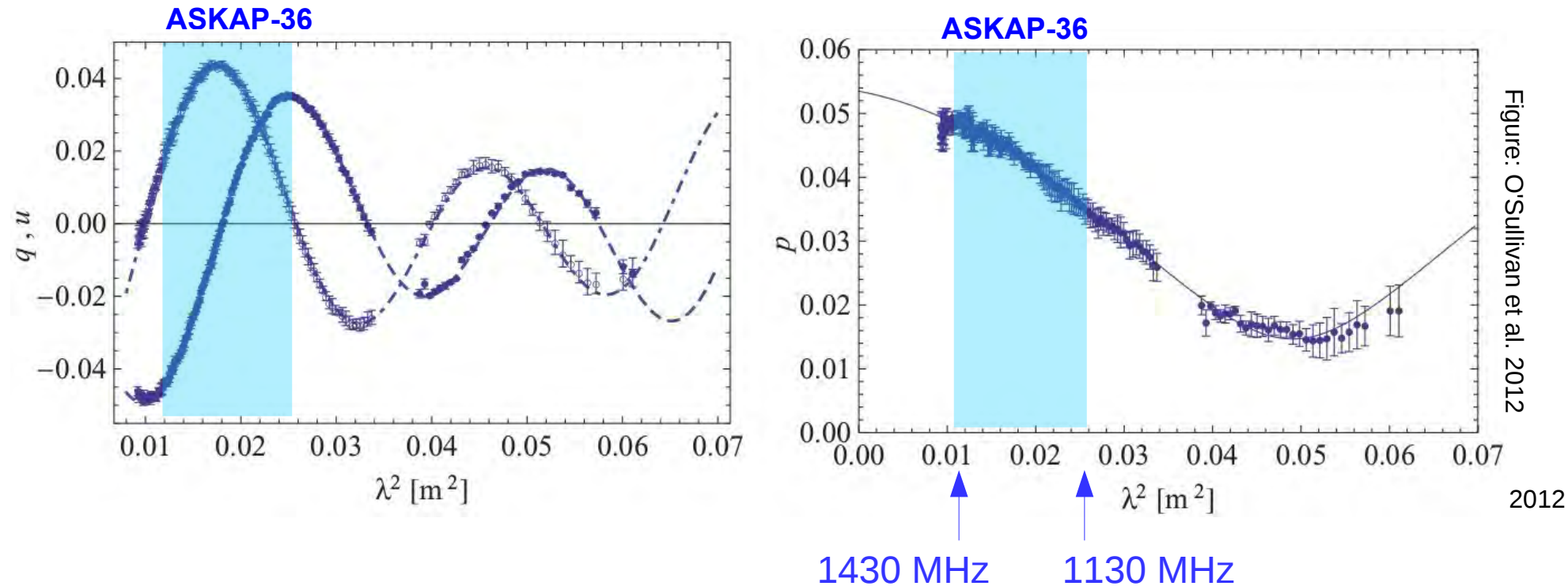

➔ POSSUM-36: Detect simple Faraday rotating screens

Taylor, Stil & Sunstrum 2009 Taylor, Stil & Sunstrum 2009

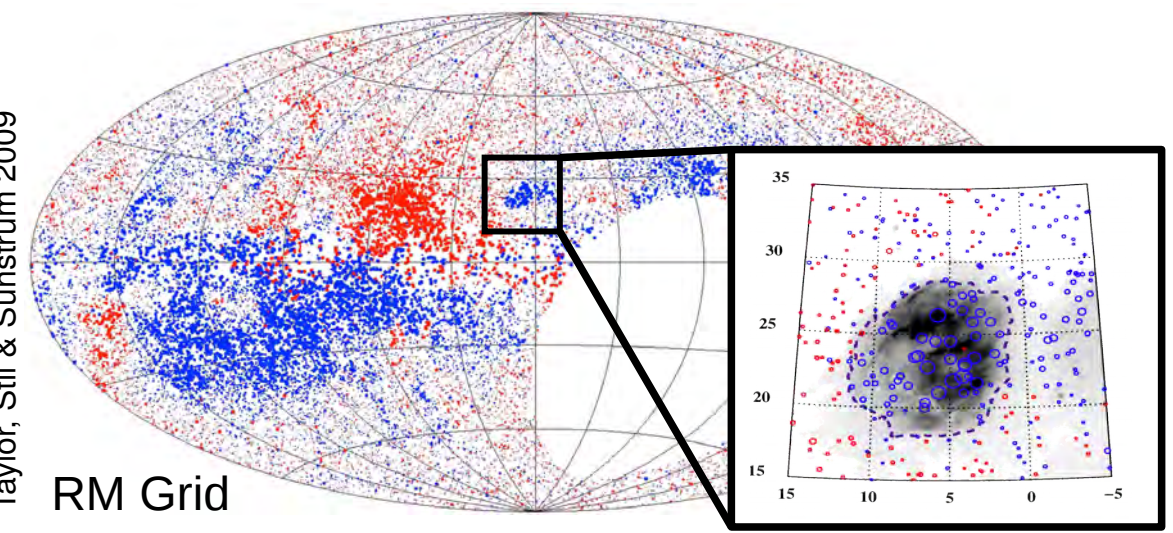

H II<br>Te g.<br>S around ζ O 몽 H( arv e y-S mith, M a dsen & B M G 2 011)

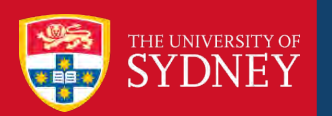

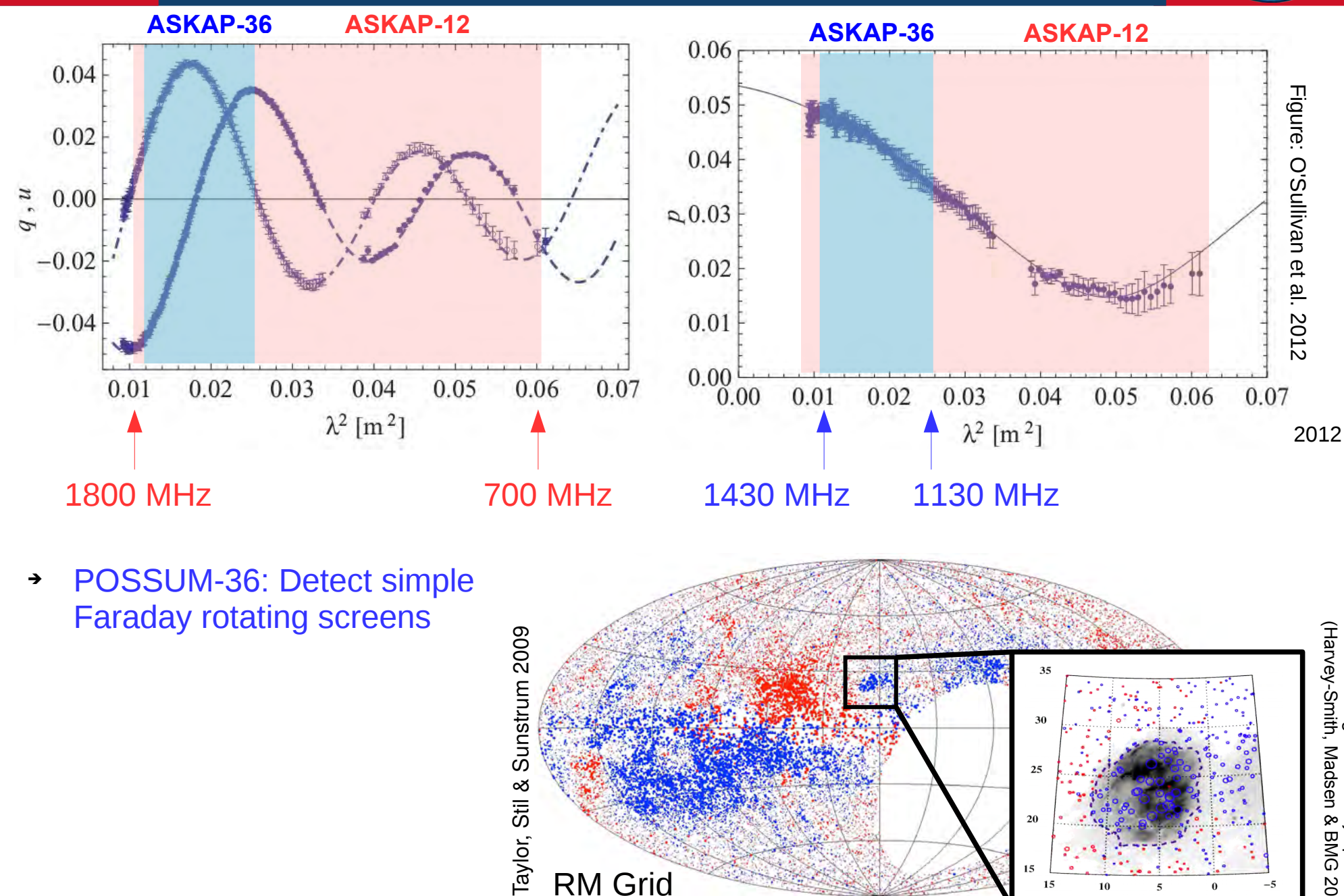

RM Grid

H II<br>Te g.<br>S around ζ O 몽 arv e y-S mith, M a dsen & B M G 2 011)

 $25$ 

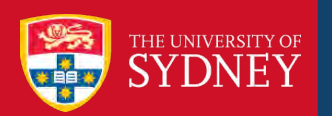

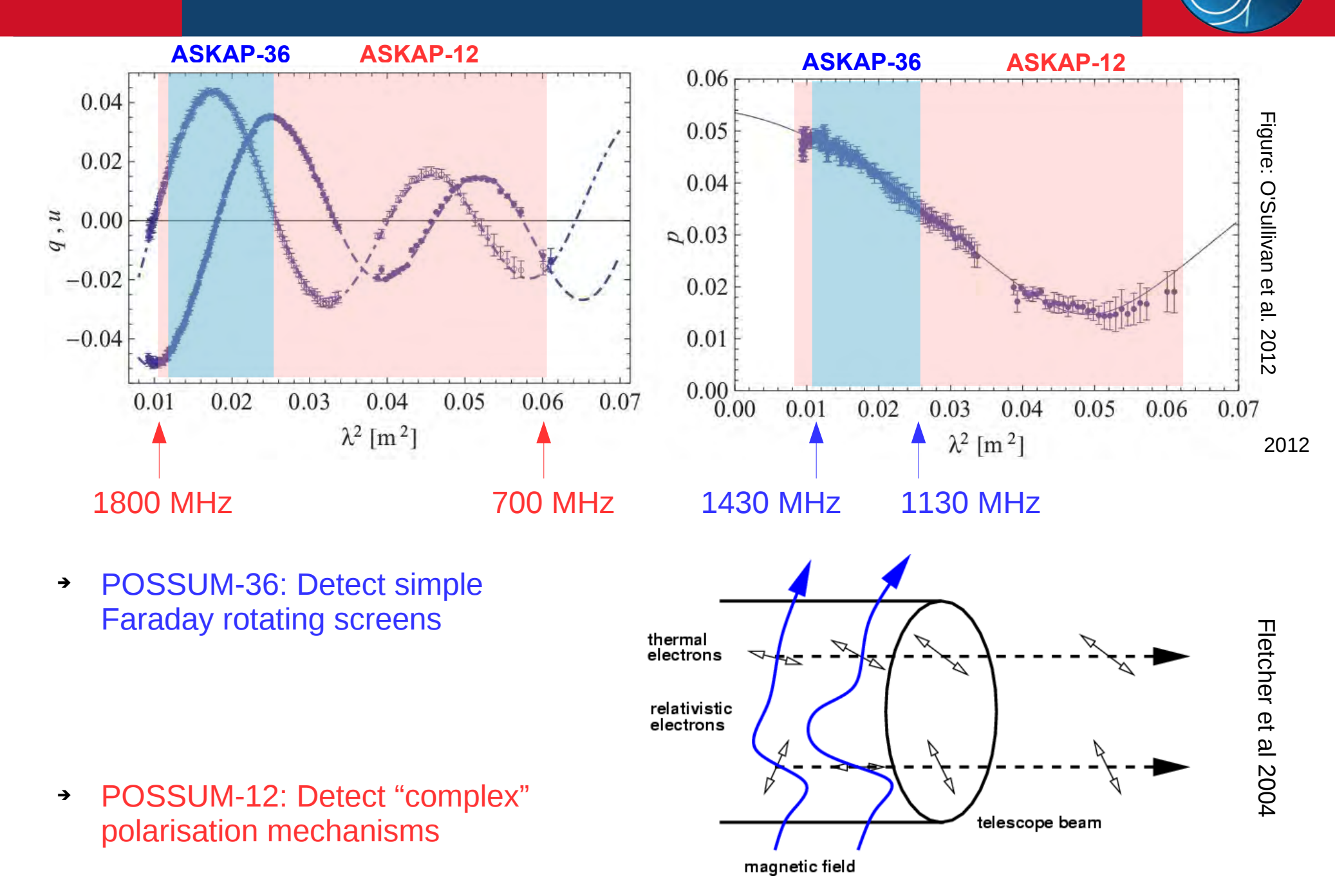

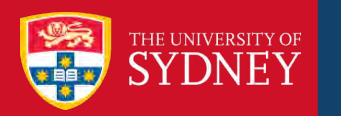

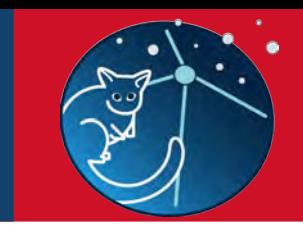

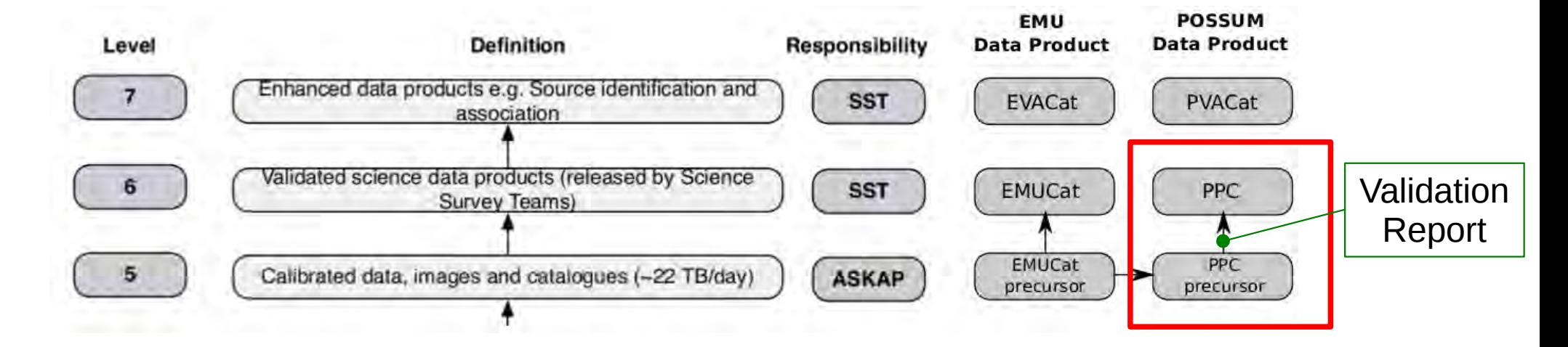

➔ POSSUM team defines 3 different catalogues:

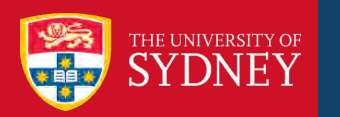

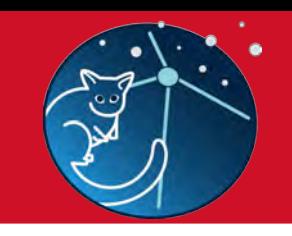

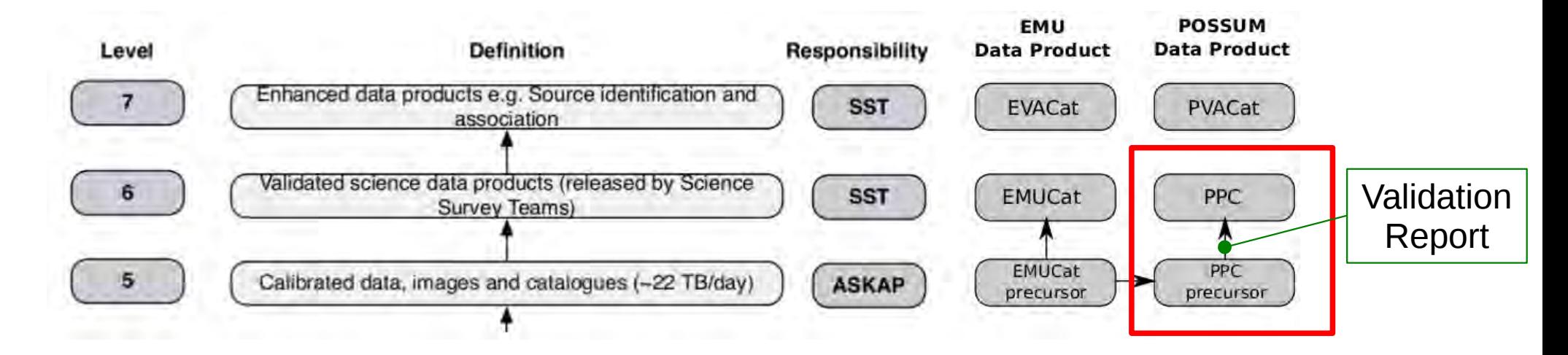

➔ POSSUM team defines 3 different catalogues:

#### **POSSUM Polarisation Catalogue (PPC)**

- ➔ **ASKAP-36**
- ➔ RM-Synthesis & simple modelling

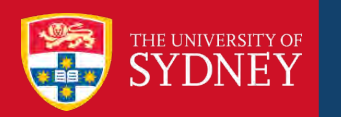

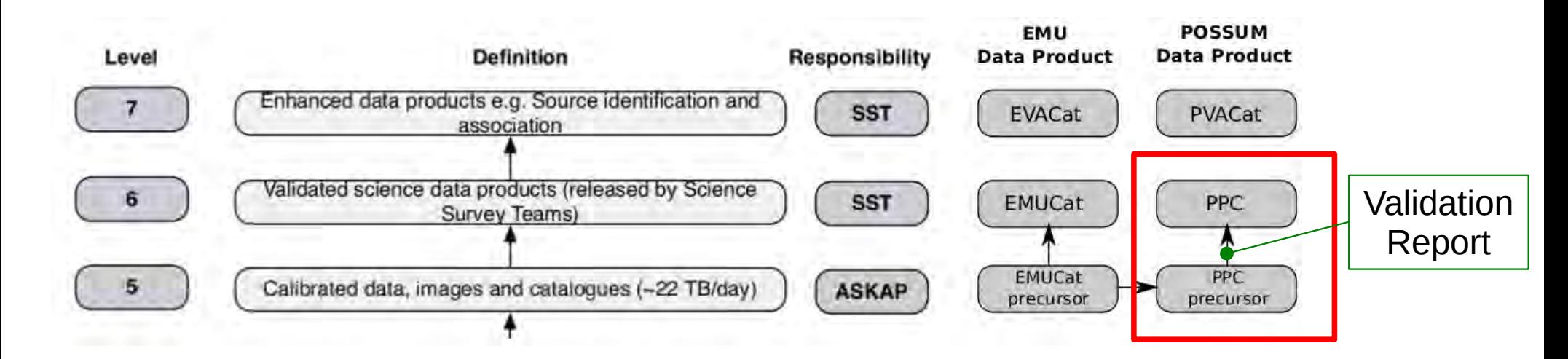

➔ POSSUM team defines 3 different catalogues:

```
POSSUM Polarisation 
Catalogue (PPC)
```
- ➔ **ASKAP-36**
- ➔ RM-Synthesis & simple modelling

**POSSUM Broad-Band Catalogue (PBCat)**

- ➔ **ASKAP-12**
- ➔ Complex Modelling

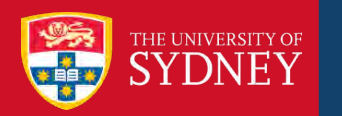

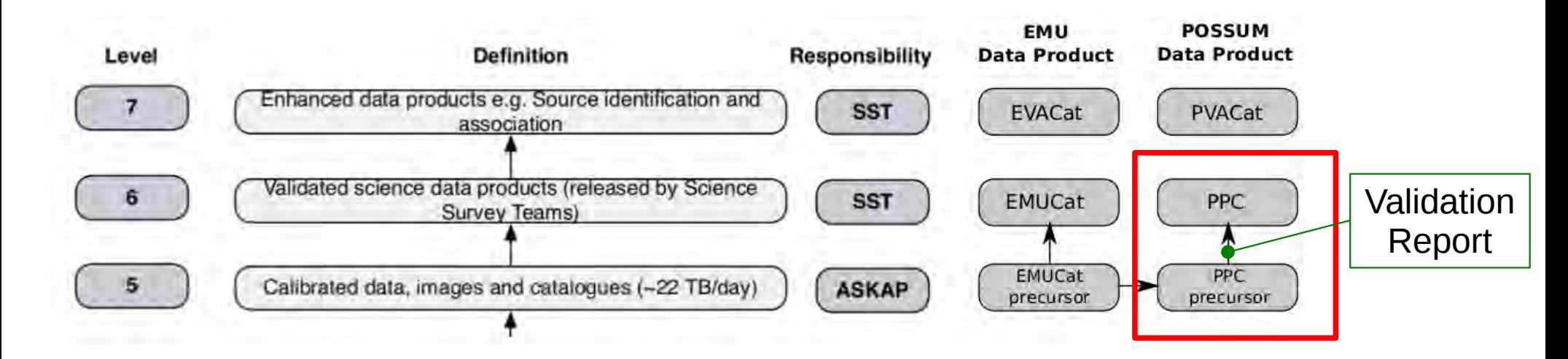

➔ POSSUM team defines 3 different catalogues:

**POSSUM Polarisation Catalogue (PPC)**

- ➔ **ASKAP-36**
- ➔ RM-Synthesis & simple modelling

**POSSUM Broad-Band Catalogue (PBCat)**

- ➔ **ASKAP-12**
- ➔ Complex Modelling

**POSSUM Value Added Catalogue (PBCat)**

- ➔ **ASKAP-12 & 36**
- ➔ Complex Modelling  $(x, y, z, φ)$  including other sources of information, e.g., synchrotron intensity.

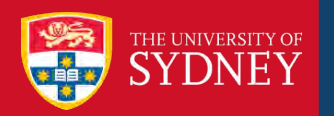

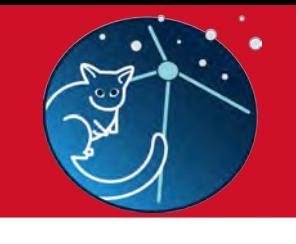

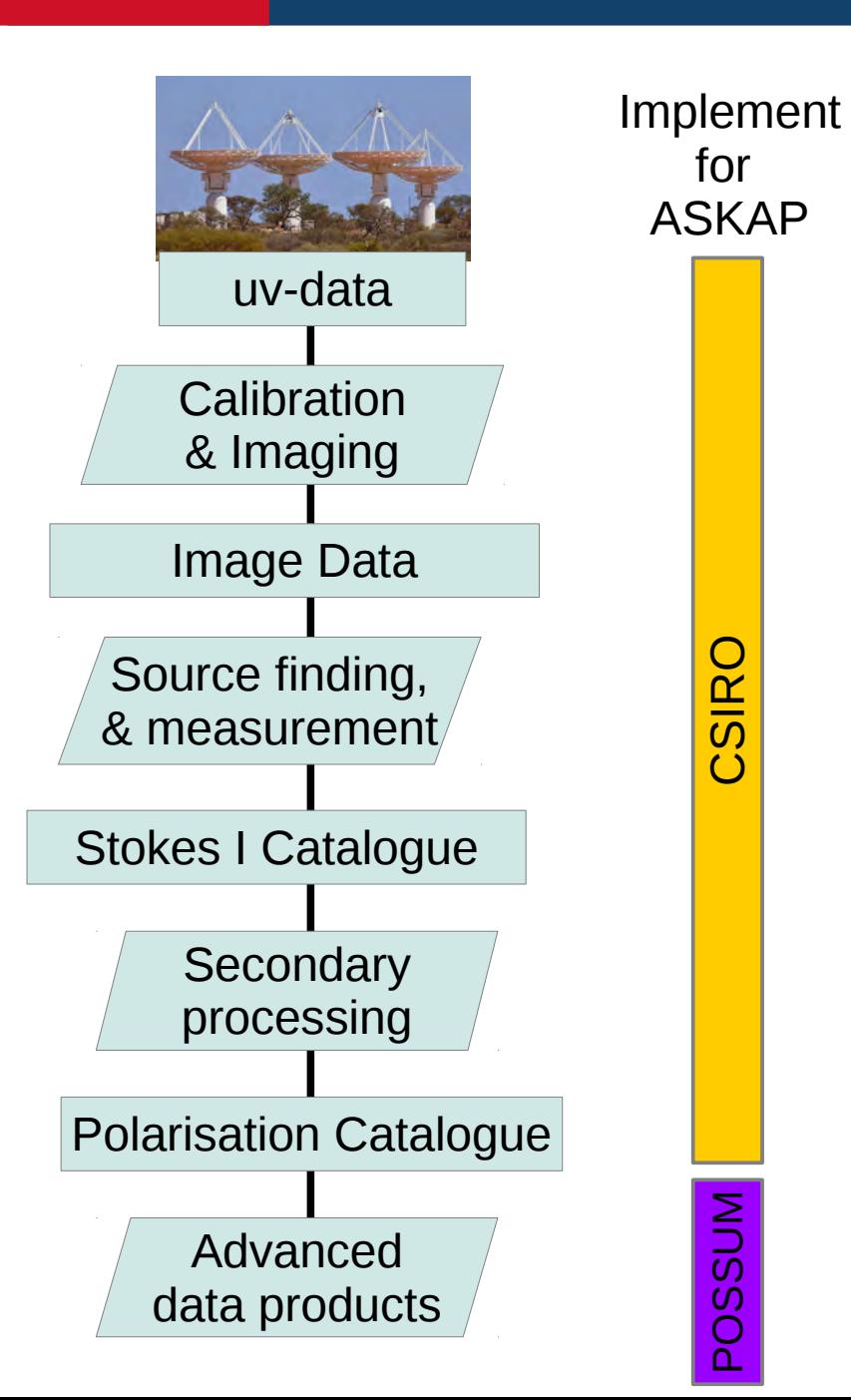

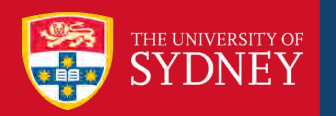

CSIRO / Other

CSIRO

 $\overline{\phantom{0}}$ 

Other

POSSUM

 $\overline{O}$ 

**SSUM** 

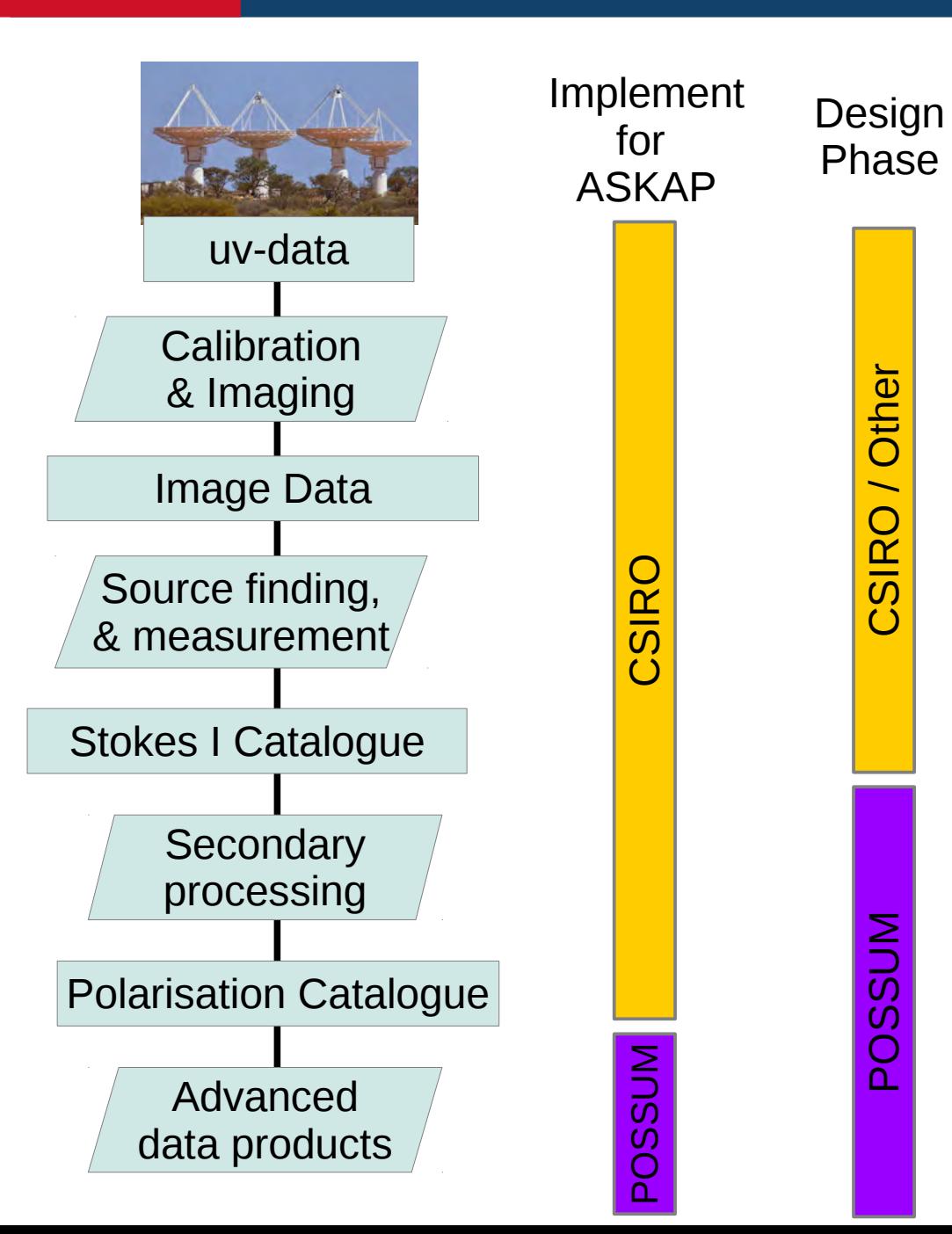

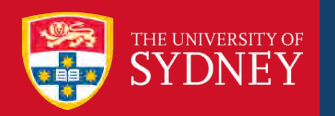

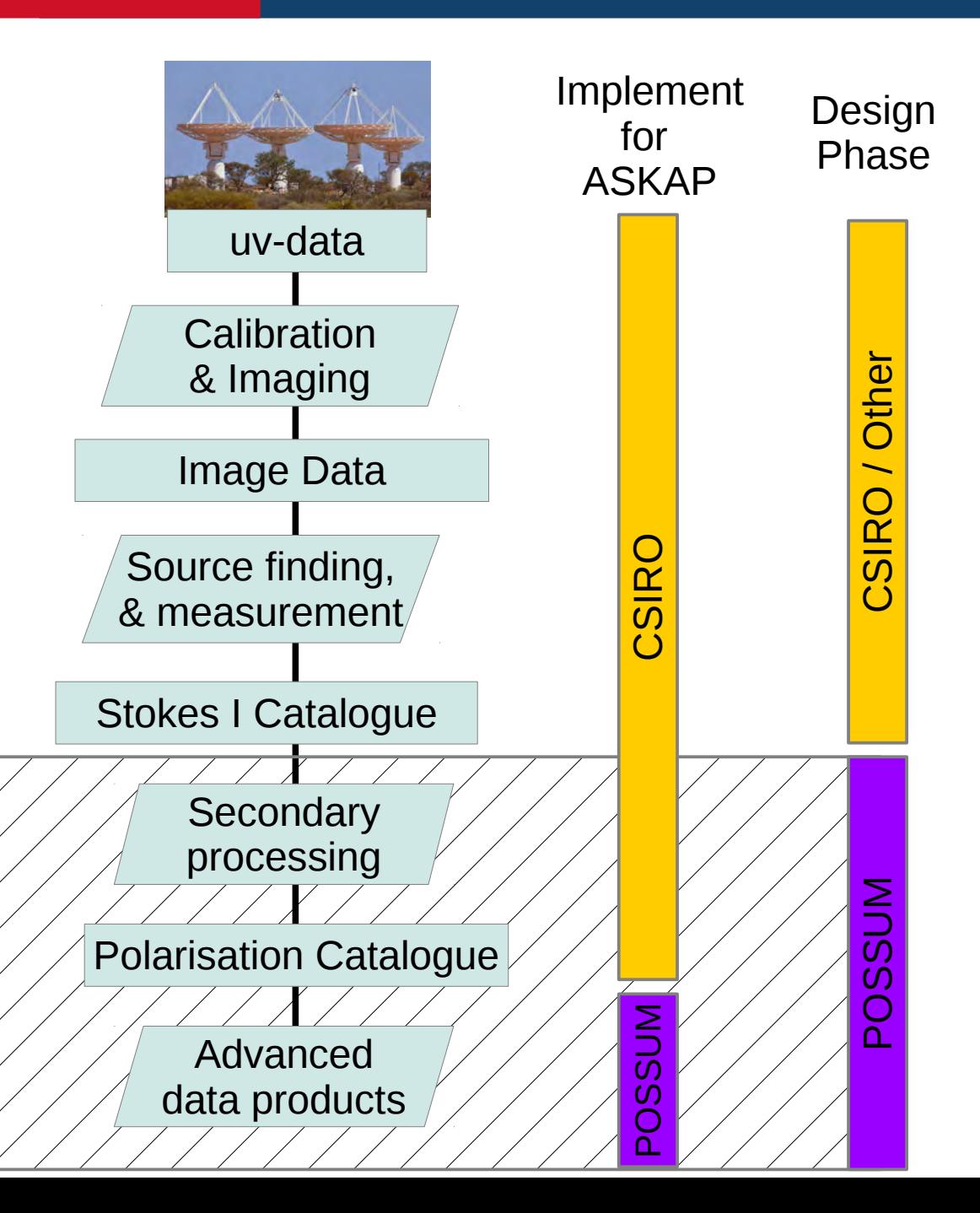

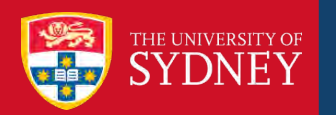

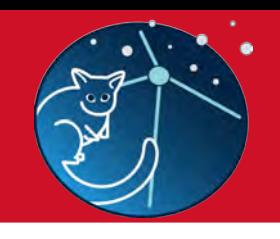

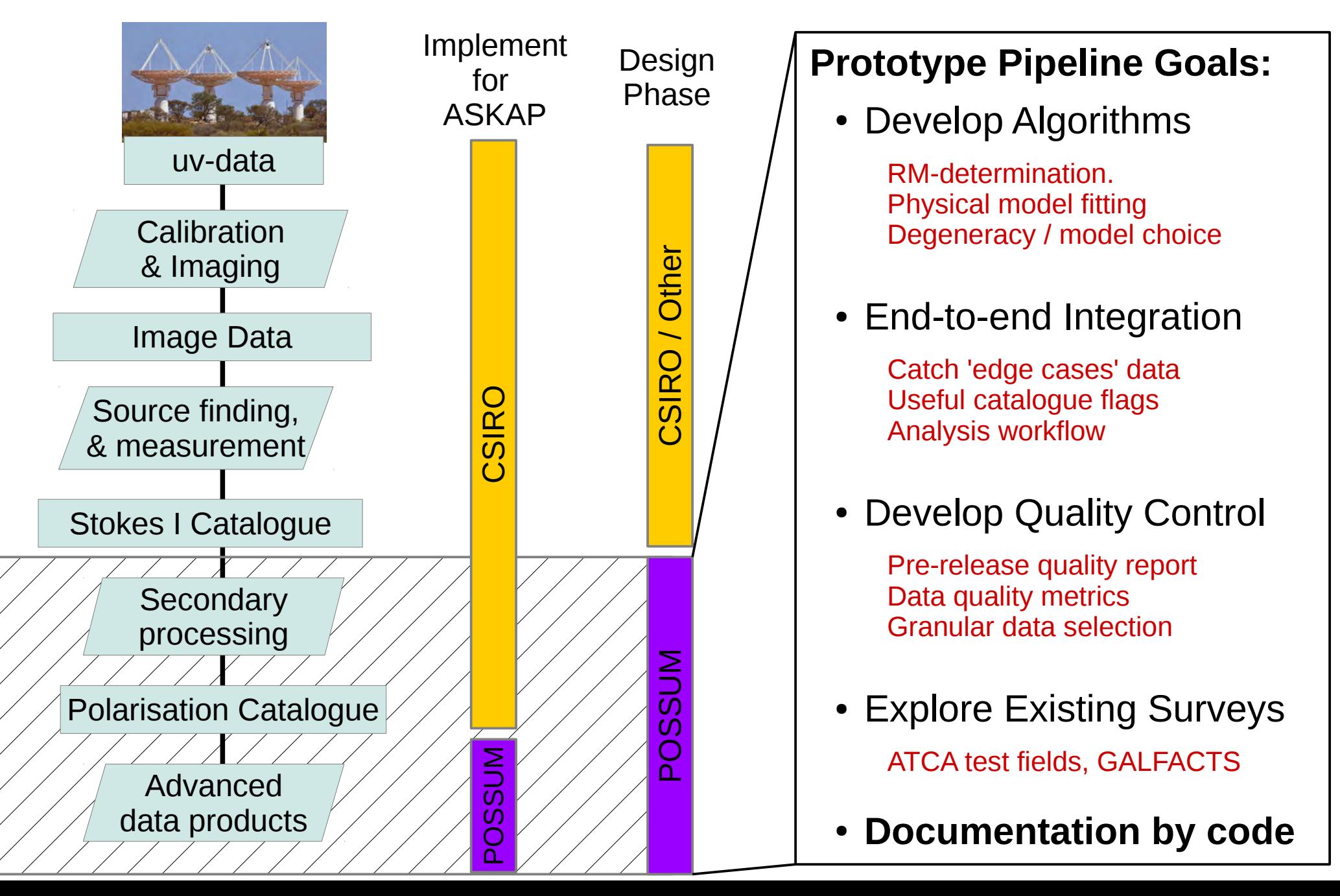

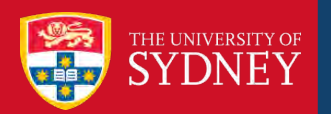

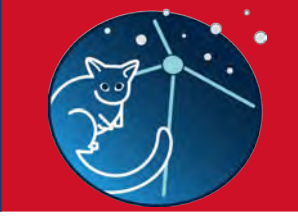

➔ Dedicated resources @ USyd

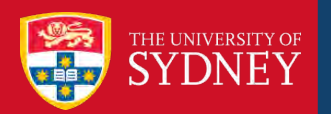

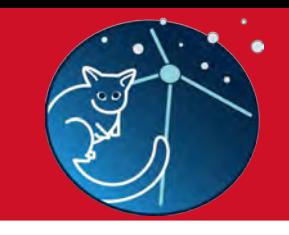

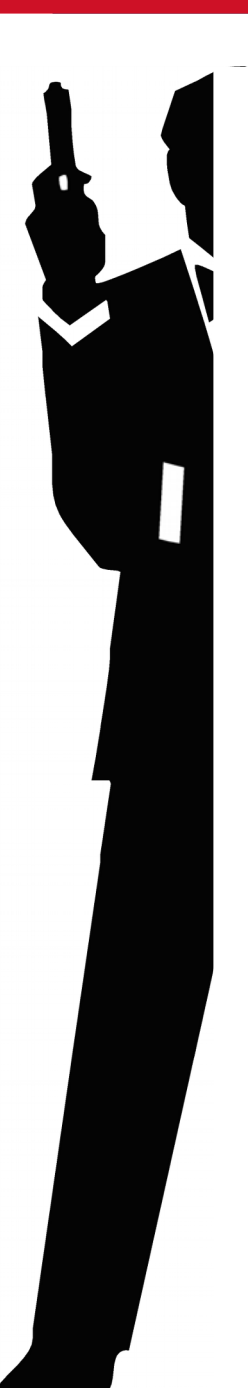

➔ Dedicated resources @ USyd – half of an astronomer

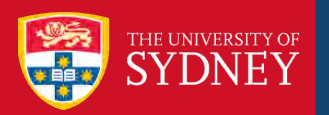

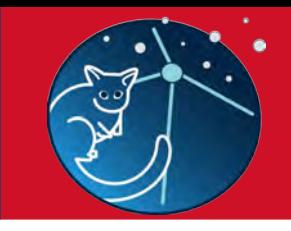

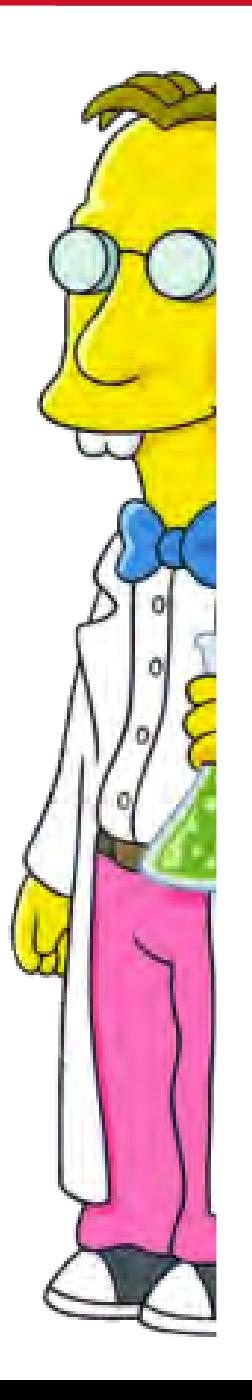

➔ Dedicated resources @ USyd – half of an *astronomer*

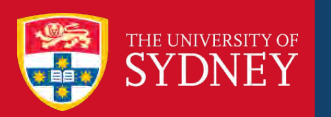

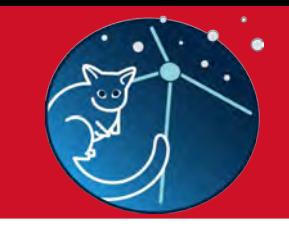

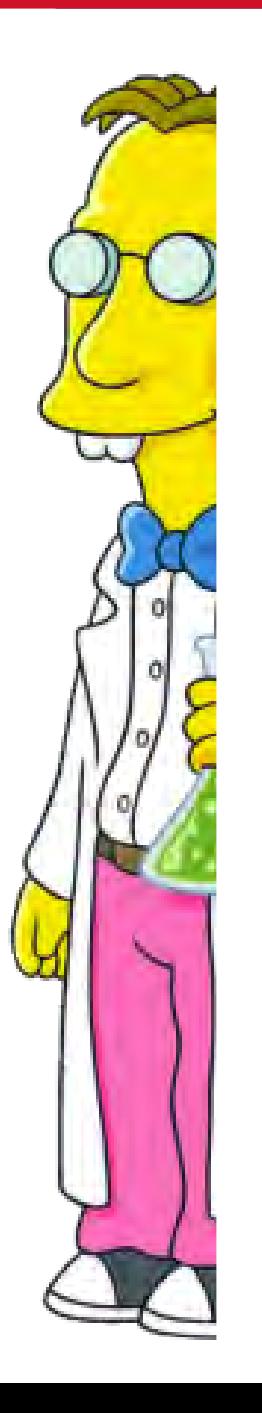

- ➔ Dedicated resources @ USyd half of an *astronomer*
- ➔ Portable, modular, easy to install , easy to run, easy to modify and applicable to current real-world data.

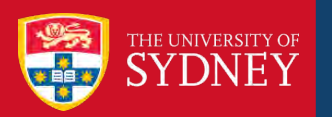

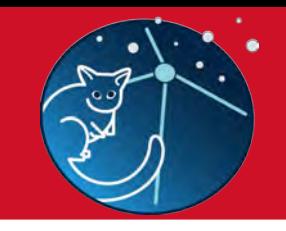

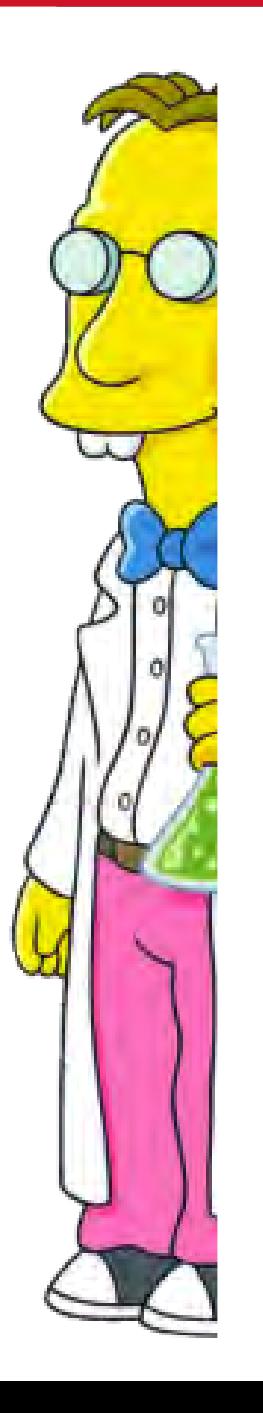

- ➔ Dedicated resources @ USyd half of an *astronomer*
- ➔ Portable, modular, easy to install , easy to run, easy to modify and applicable to current real-world data.

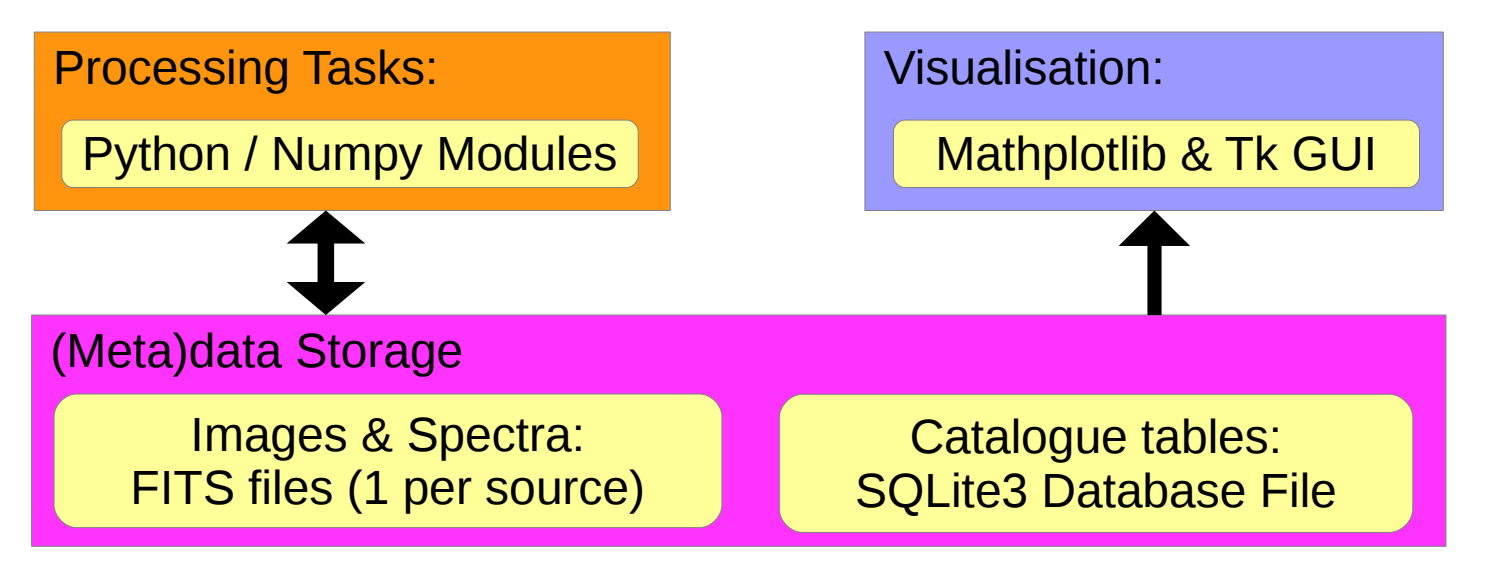

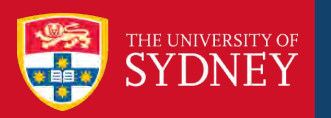

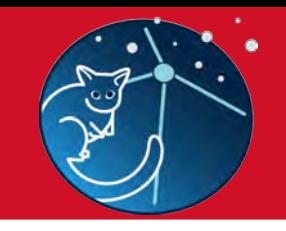

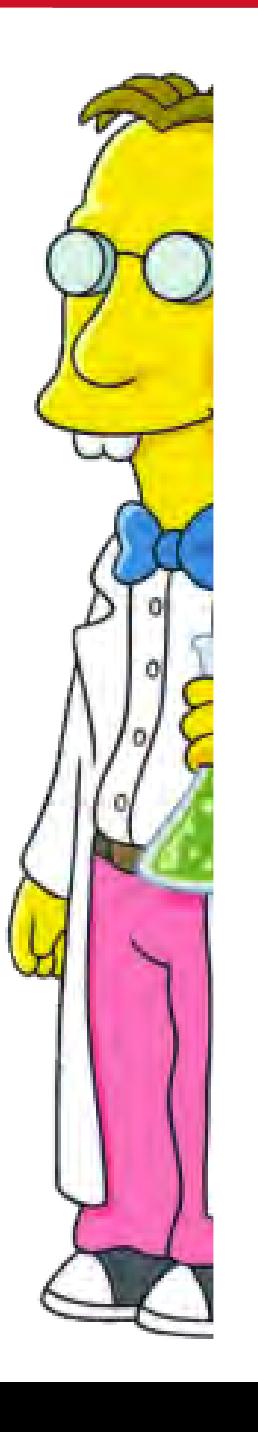

- ➔ Dedicated resources @ USyd half of an *astronomer*
- ➔ Portable, modular, easy to install , easy to run, easy to modify and applicable to current real-world data.

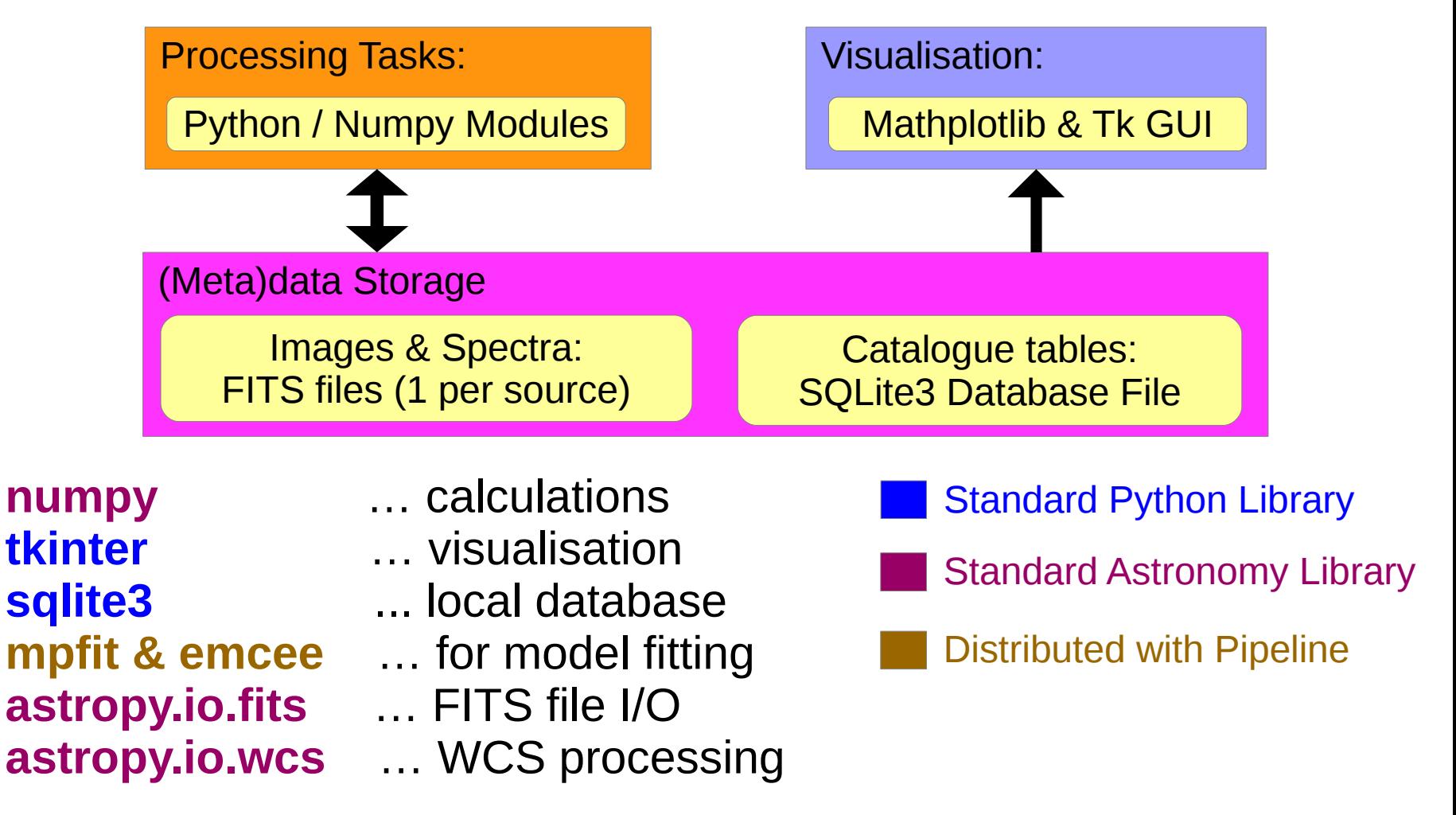

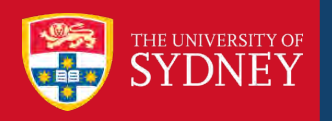

#### Pipeline Tasks:

#### **0\_gen\_model\_images.py**

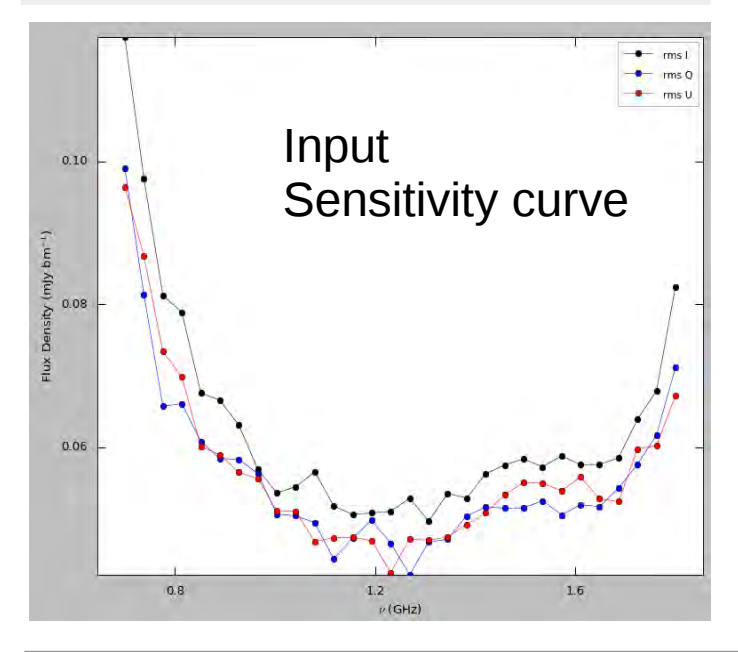

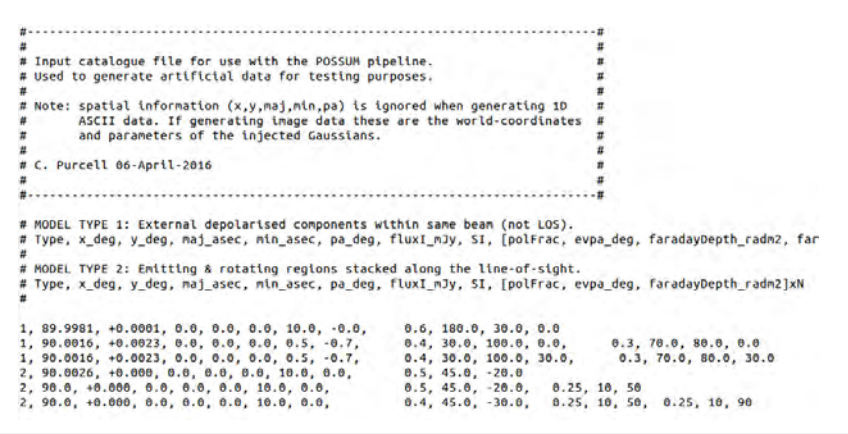

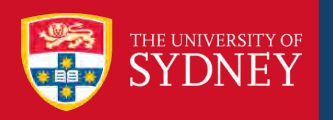

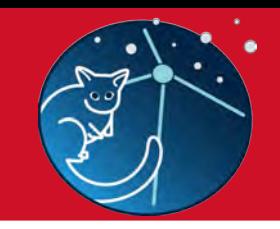

#### Pipeline Tasks:

#### **0\_gen\_model\_images.py**

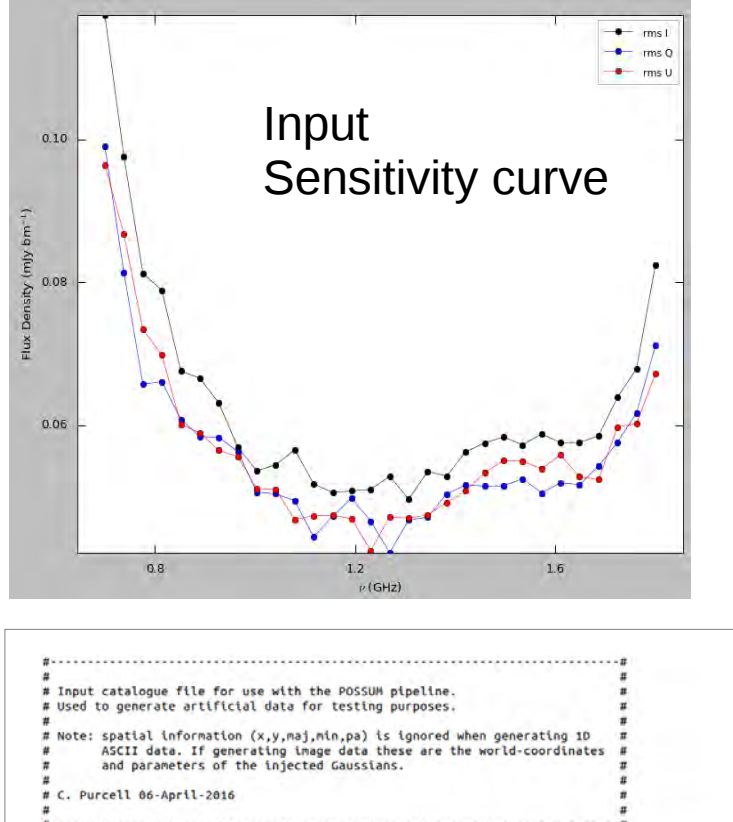

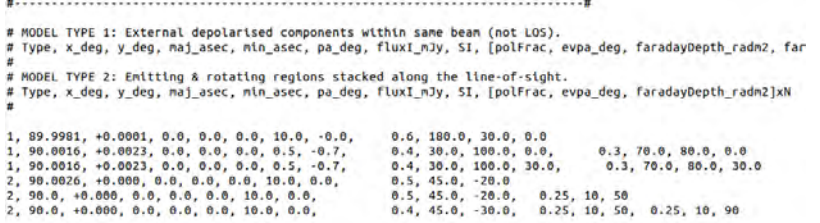

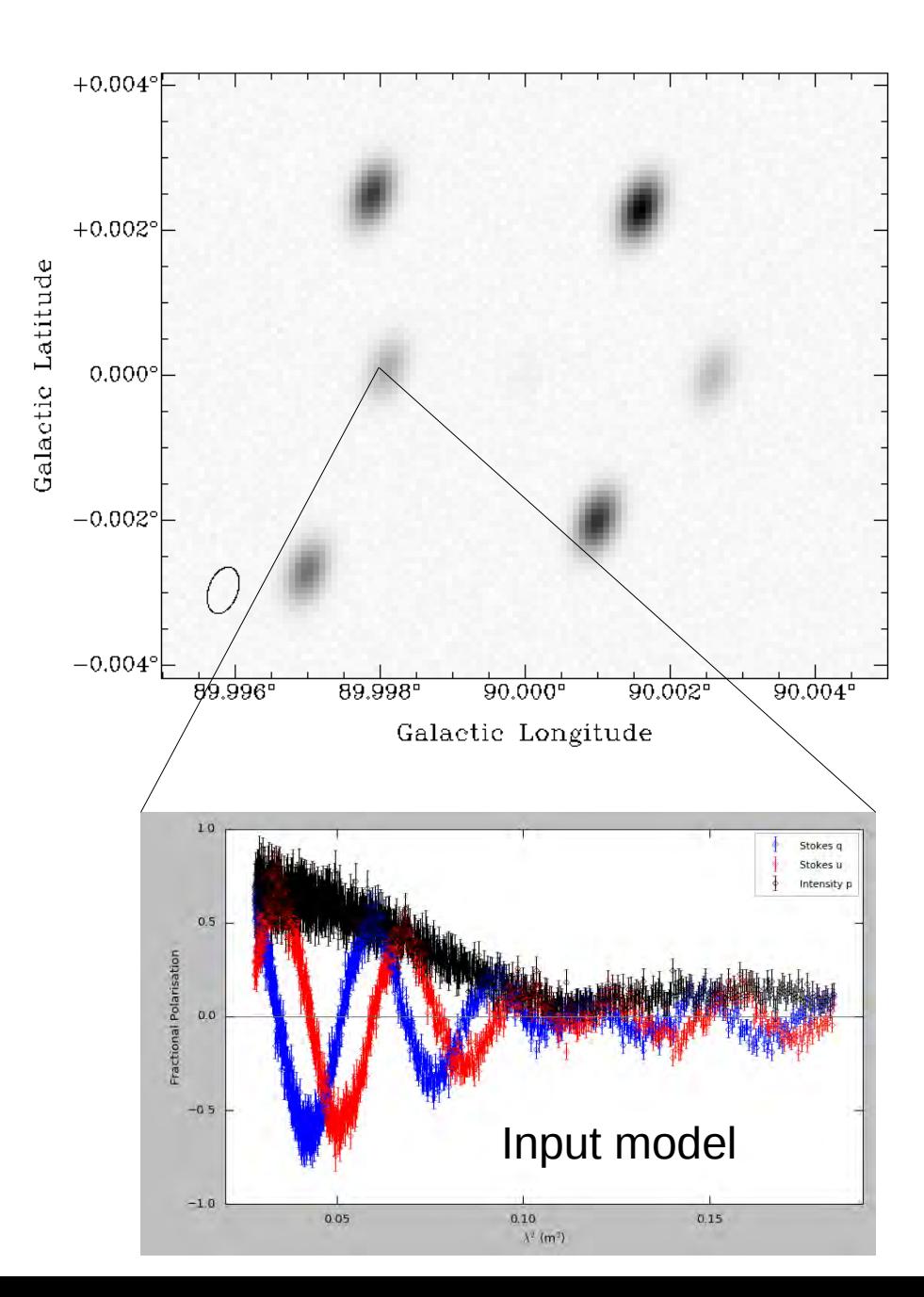

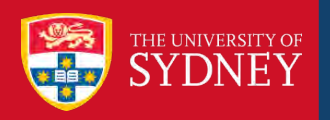

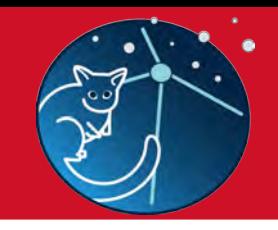

## Pipeline Tasks:

0\_gen\_model\_images.py

- 1\_verify\_image\_data.py
- **2\_create\_image\_session.py**

Pipeline supports **'sessions'** to facilitate different processing pathways on large datasets

Source finding an external step: input can be catalogue or a FITS mask.

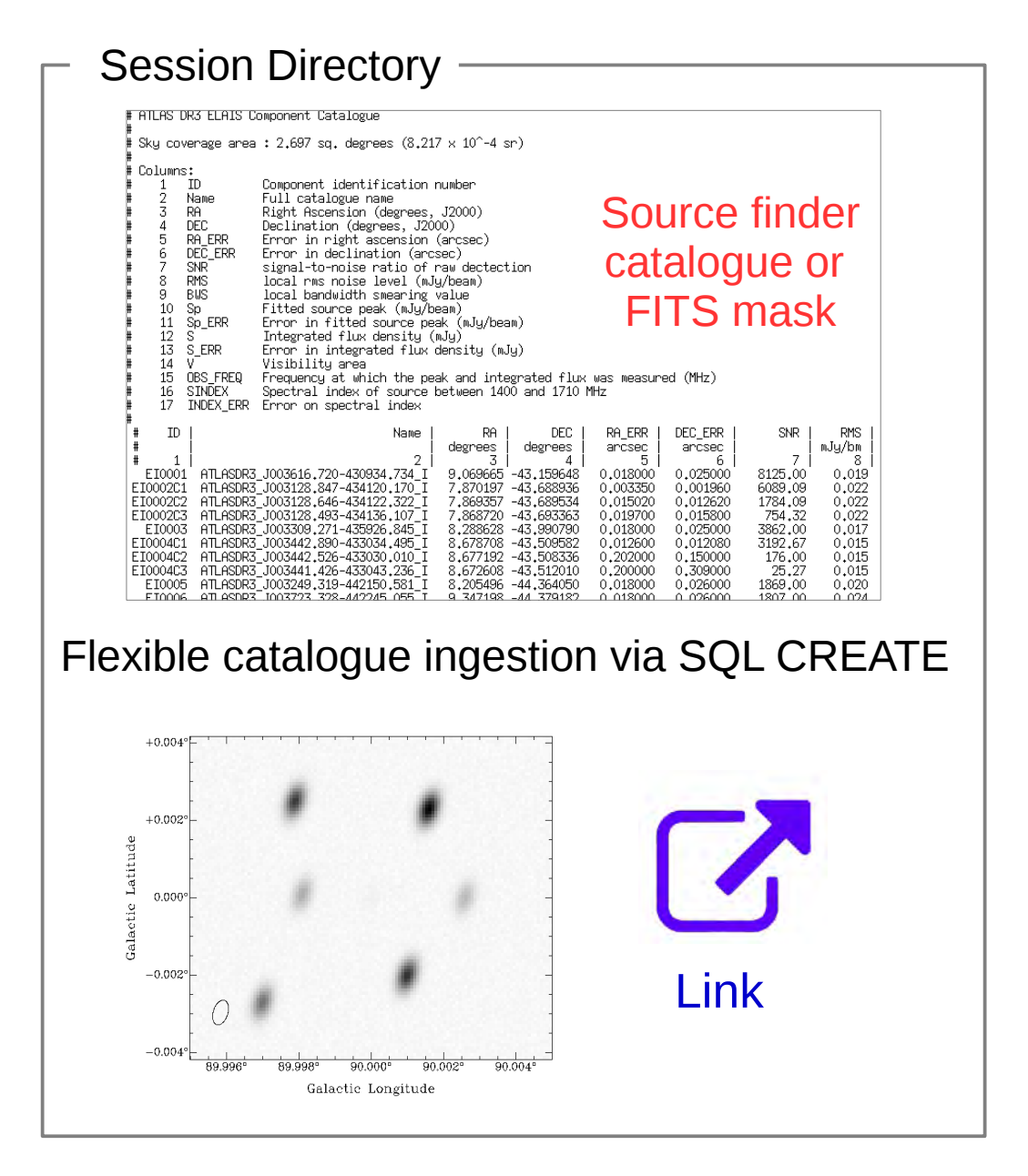

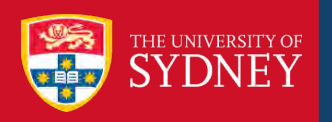

Galactic Longitud

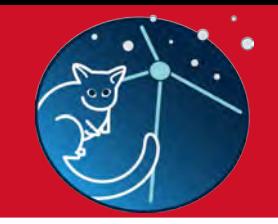

**Stokes I Spectrum** 

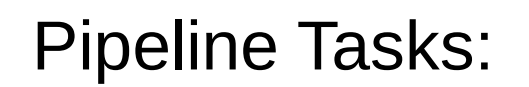

0\_gen\_model\_images.py

- 1\_verify\_image\_data.py
- 2\_create\_image\_session.py
- **3\_extract\_spectra.py**

Robust spectral extraction, noise estimation & postage-stamp 'cublet' creation

1D & 3D versions

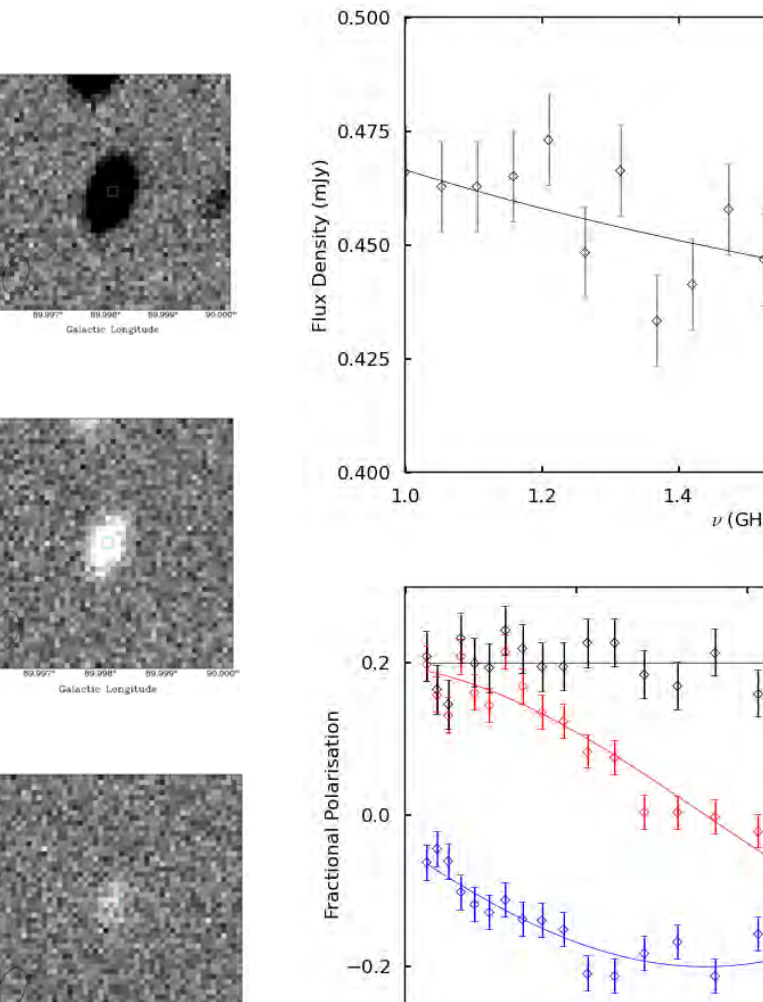

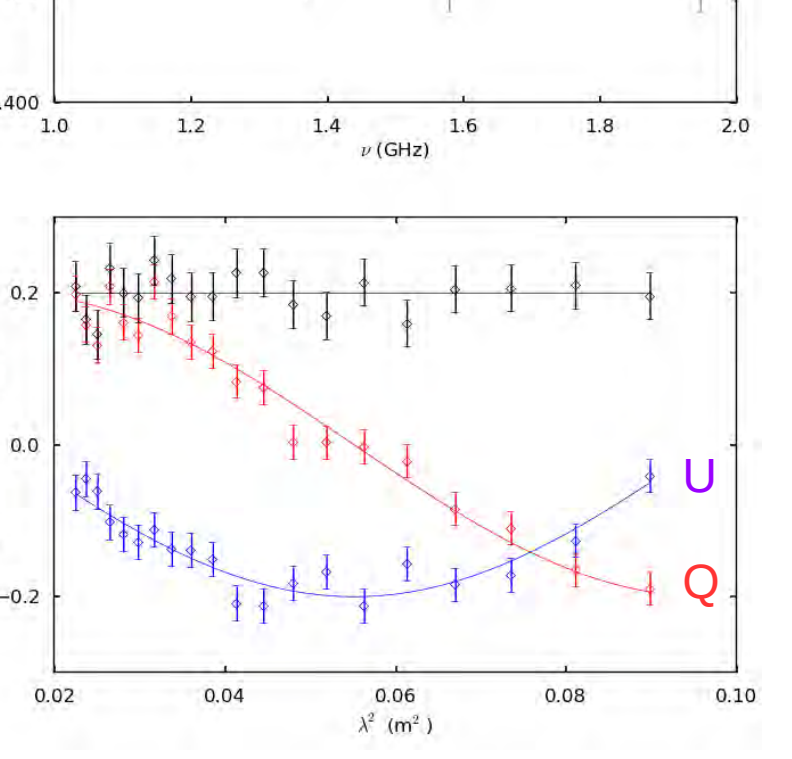

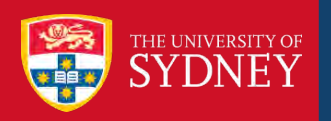

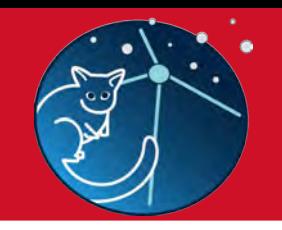

## Pipeline Tasks:

0\_gen\_model\_images.py

- 1\_verify\_image\_data.py
- 2\_create\_image\_session.py
- 3\_extract\_spectra.py
- **4\_do\_RM-synthesis.py**

Operate on Fourier transformed data

Wavelength to Faraday Depth

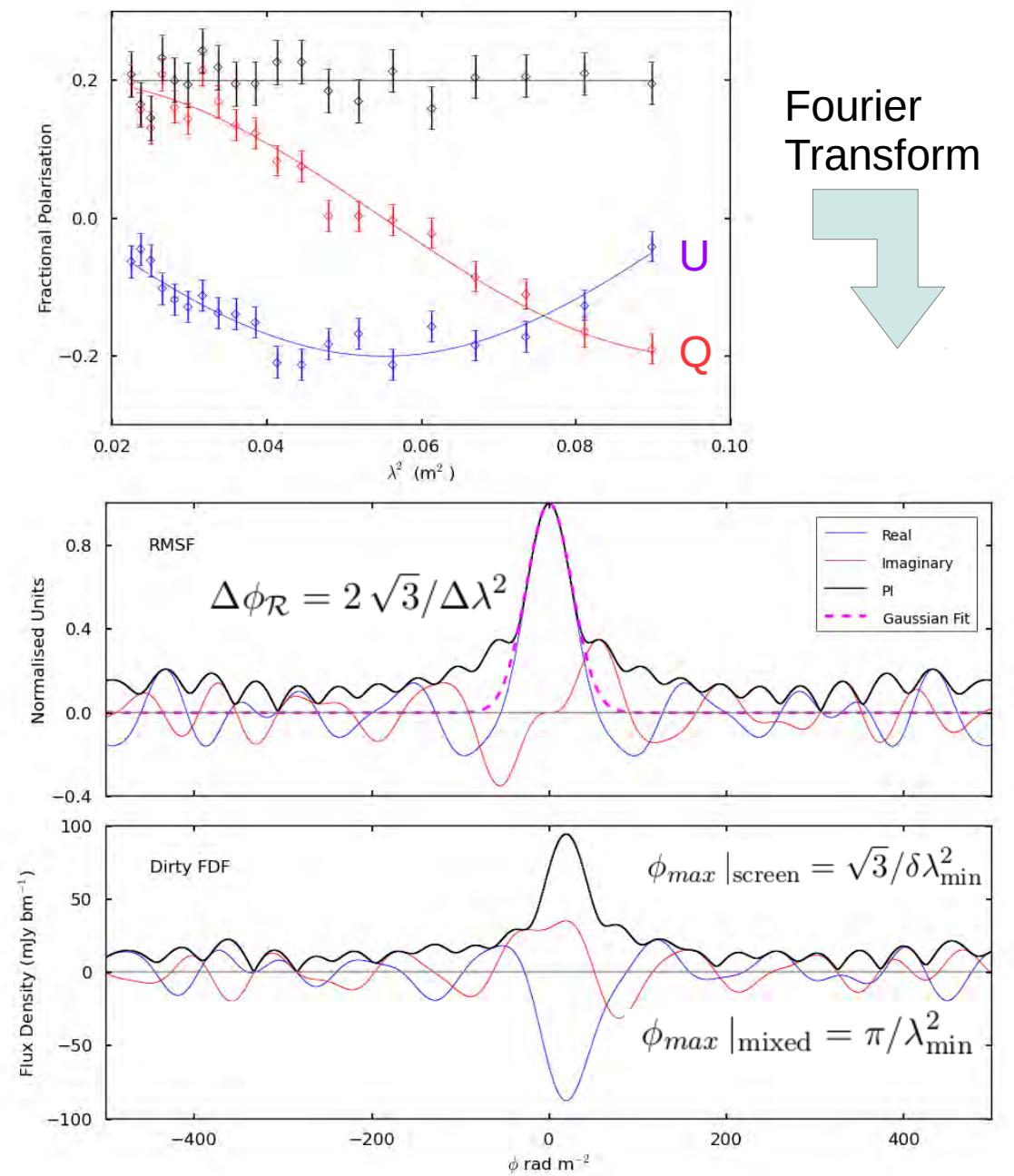

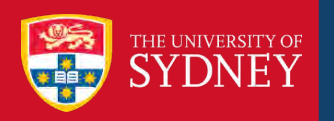

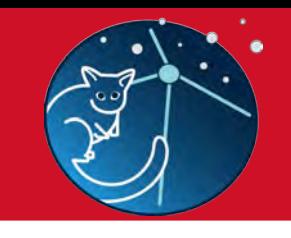

- 0\_gen\_model\_images.py
- 1\_verify\_image\_data.py
- 2\_create\_image\_session.py
- 3\_extract\_spectra.py
- 4\_do\_RM-synthesis.py
- **5\_do\_RM-clean.py**

## Pipeline Tasks: Deconvolve FDF

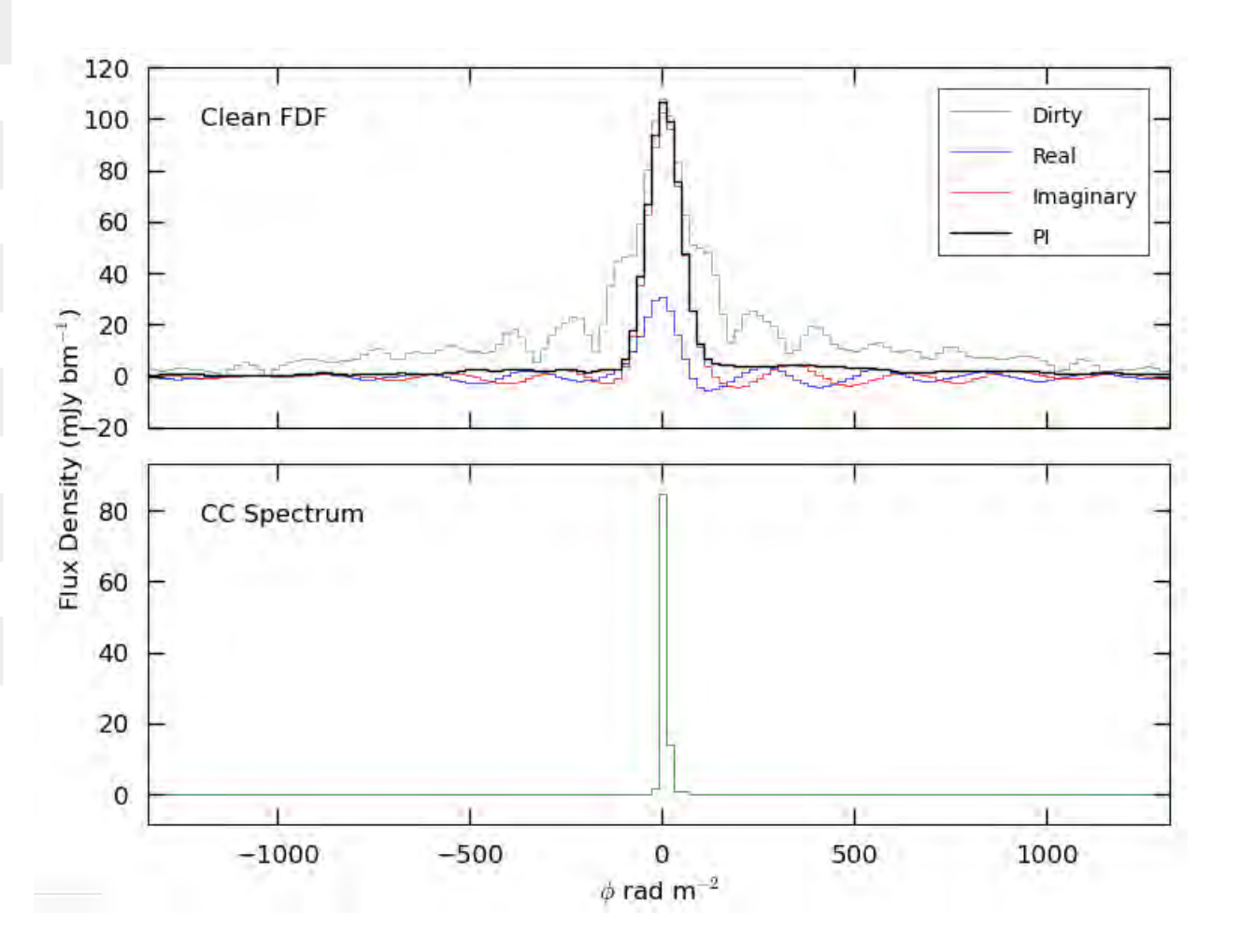

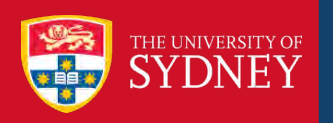

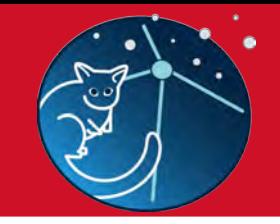

Pipeline Tasks:

0\_gen\_model\_images.py

1\_verify\_image\_data.py

2\_create\_image\_session.py

3\_extract\_spectra.py

4\_do\_RM-synthesis.py

5\_do\_RM-clean.py

**6\_assess\_complexity.py**

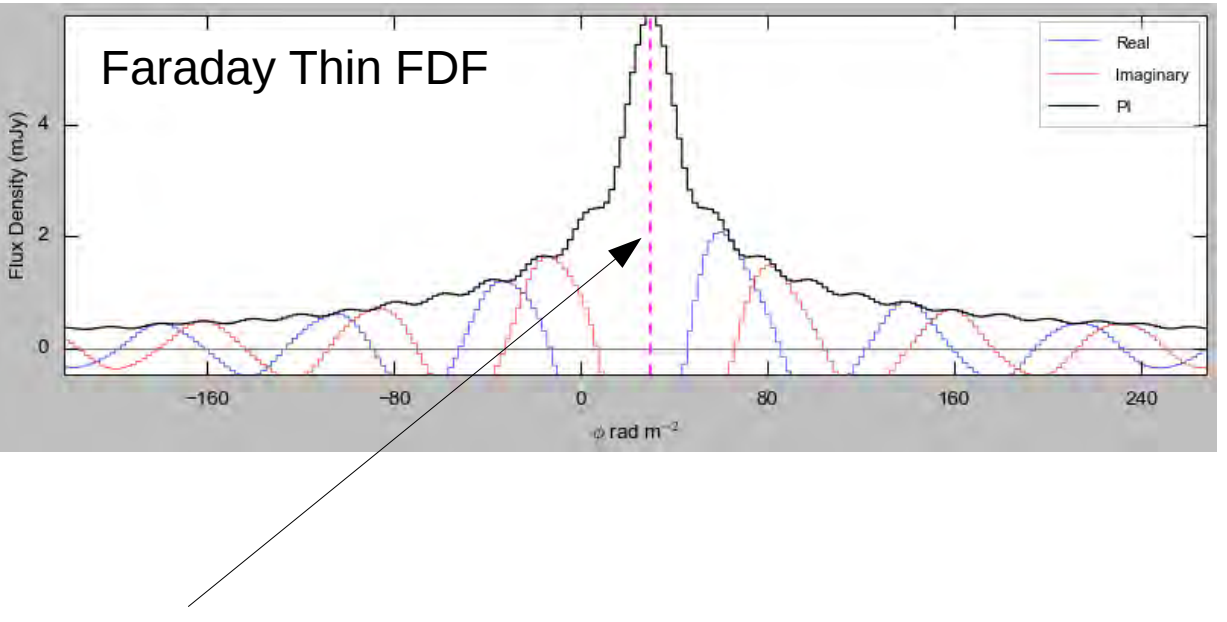

Detect peak, subtract thin model & measure residual

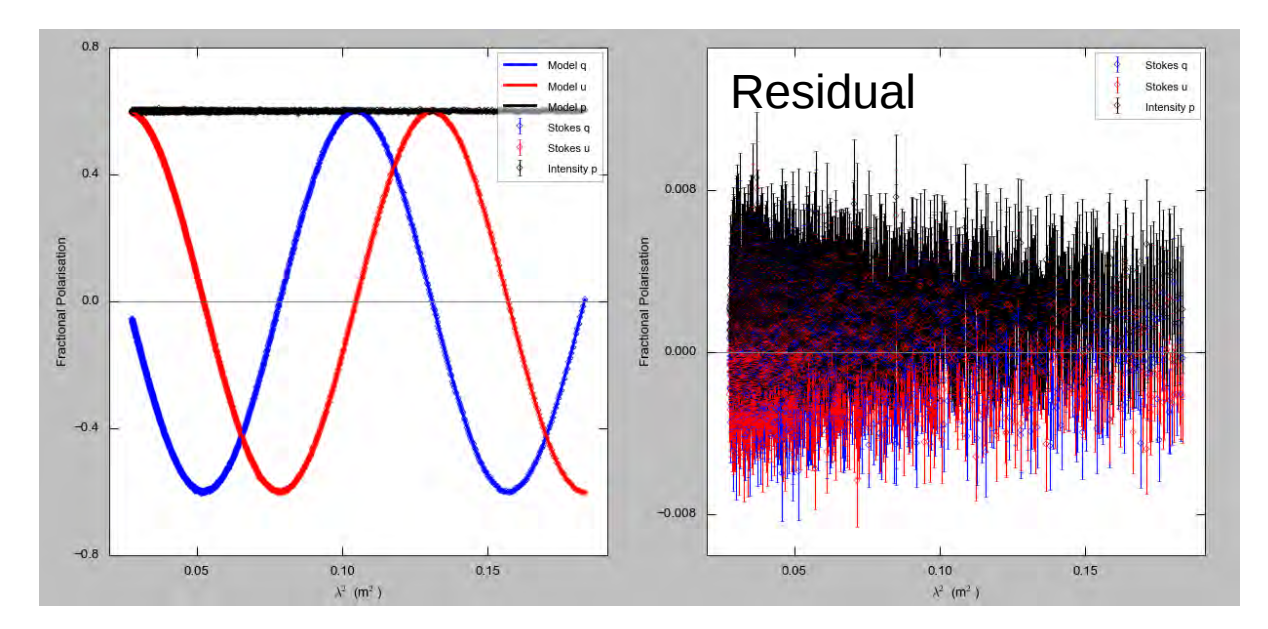

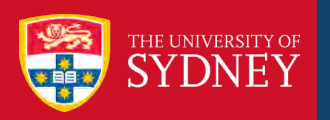

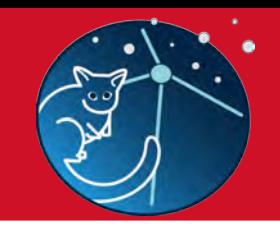

## Pipeline Tasks:

- 0\_gen\_model\_images.py
- 1\_verify\_image\_data.py
- 2\_create\_image\_session.py
- 3\_extract\_spectra.py
- 4\_do\_RM-synthesis.py
- 5\_do\_RM-clean.py
- **6\_assess\_complexity.py**
	- Skewness
	- KS-test
	- Anderson-Darling test

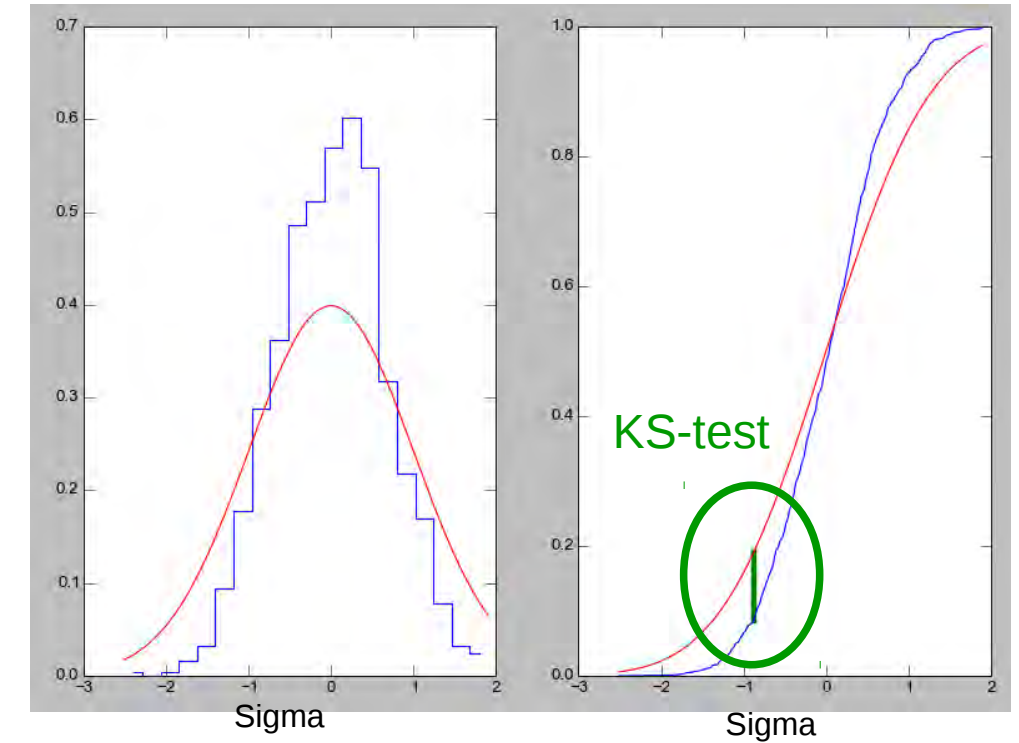

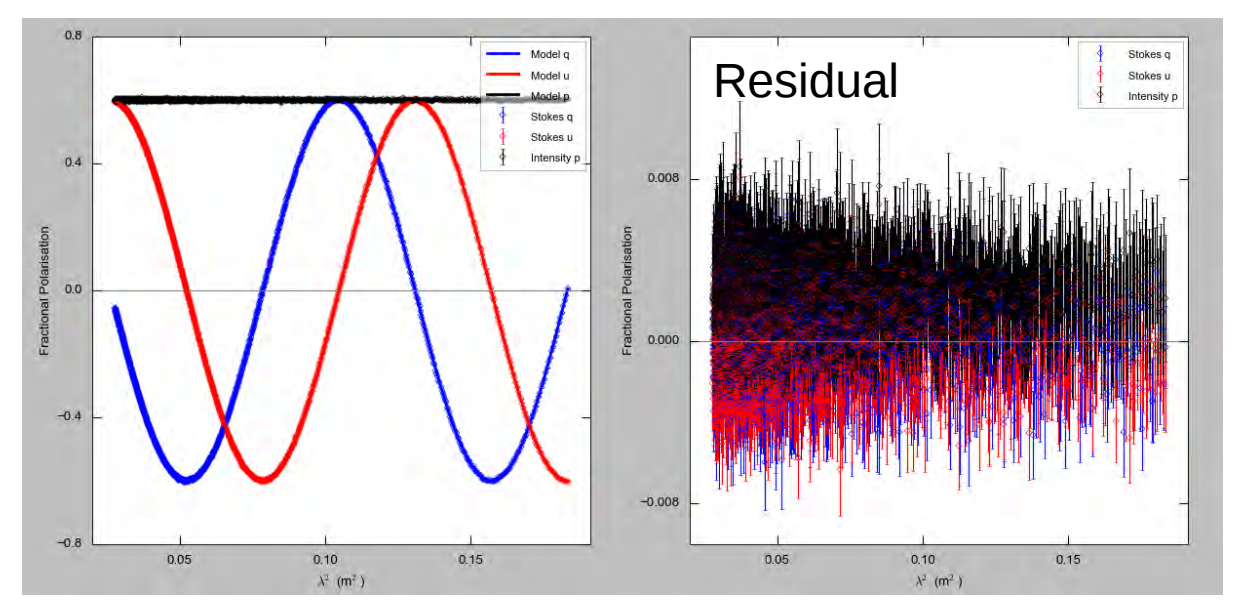

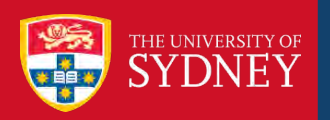

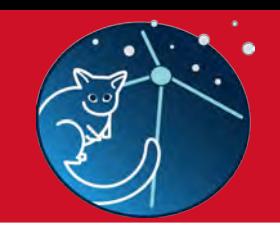

#### Pipeline Tasks:

- 0\_gen\_model\_images.py
- 1\_verify\_image\_data.py
- 2\_create\_image\_session.py
- 3\_extract\_spectra.py
- 4\_do\_RM-synthesis.py
- 5\_do\_RM-clean.py
- **6\_assess\_complexity.py**
	- 2<sup>nd</sup> moment of Clean component spectrum

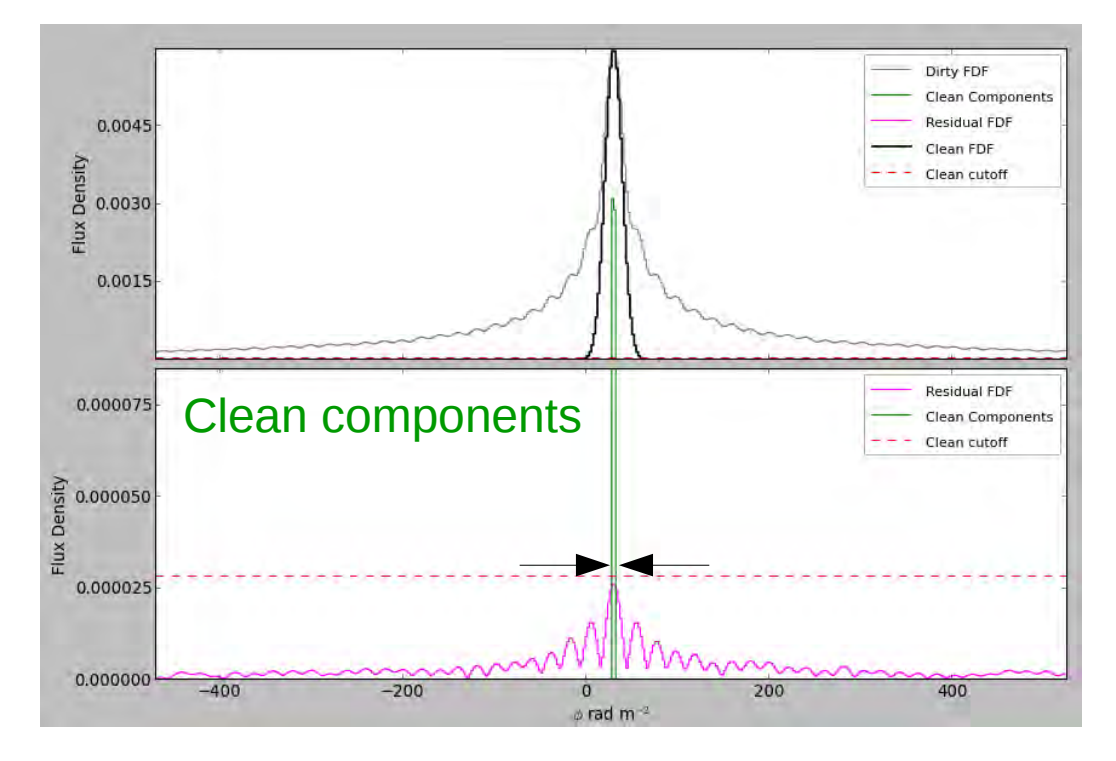

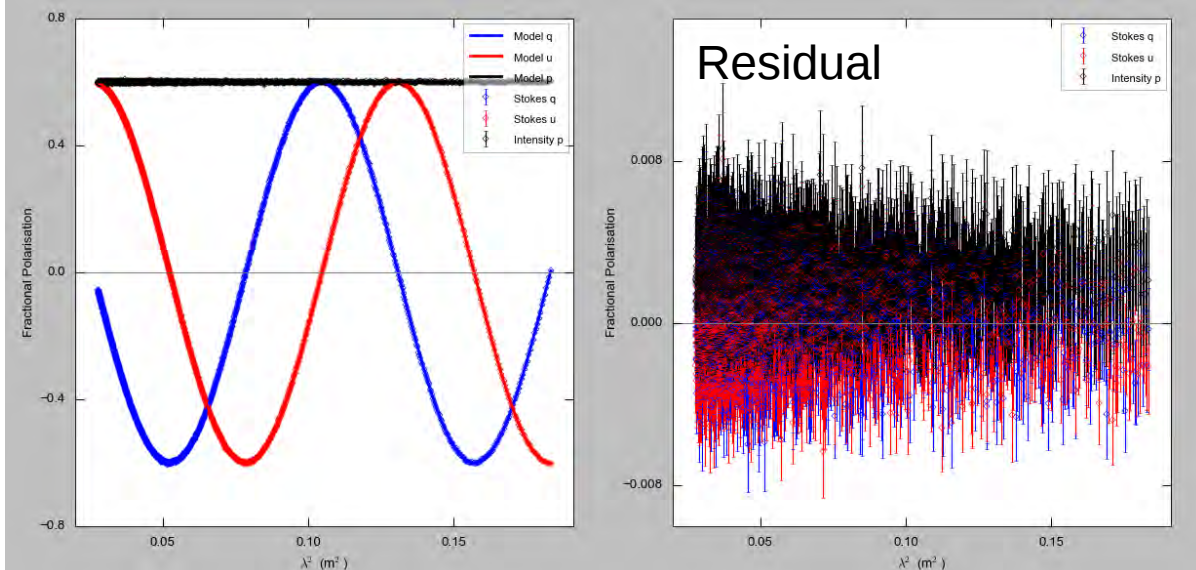

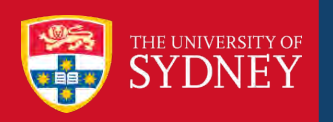

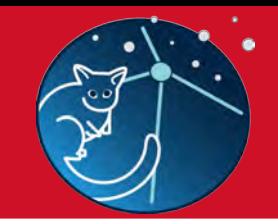

Pipeline Tasks:

0\_gen\_model\_images.py

1\_verify\_image\_data.py

2\_create\_image\_session.py

3\_extract\_spectra.py

4\_do\_RM-synthesis.py

5\_do\_RM-clean.py

**6\_assess\_complexity.py**

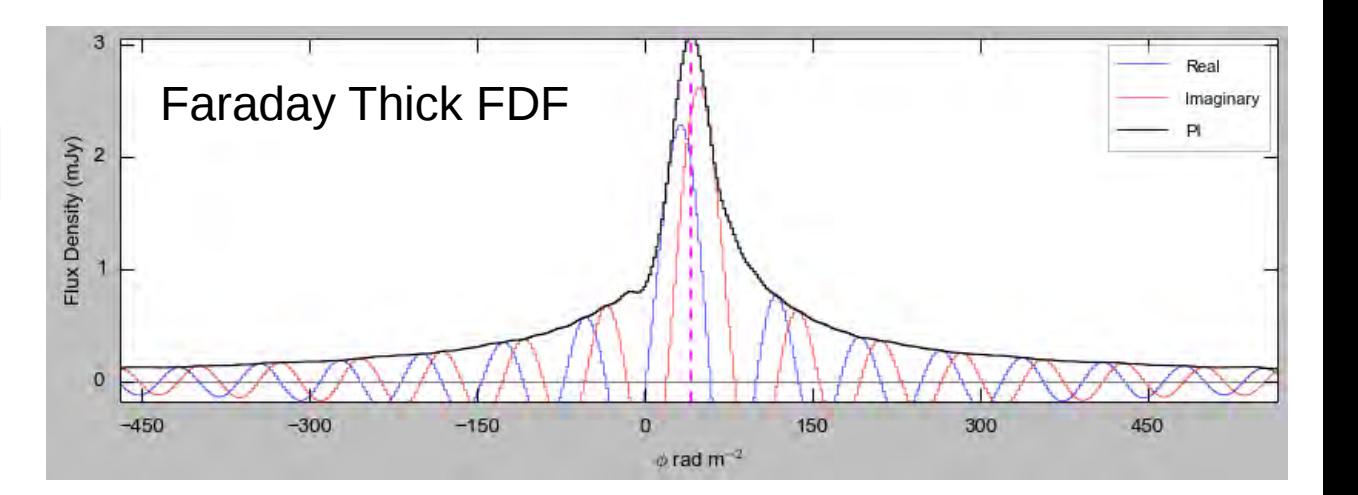

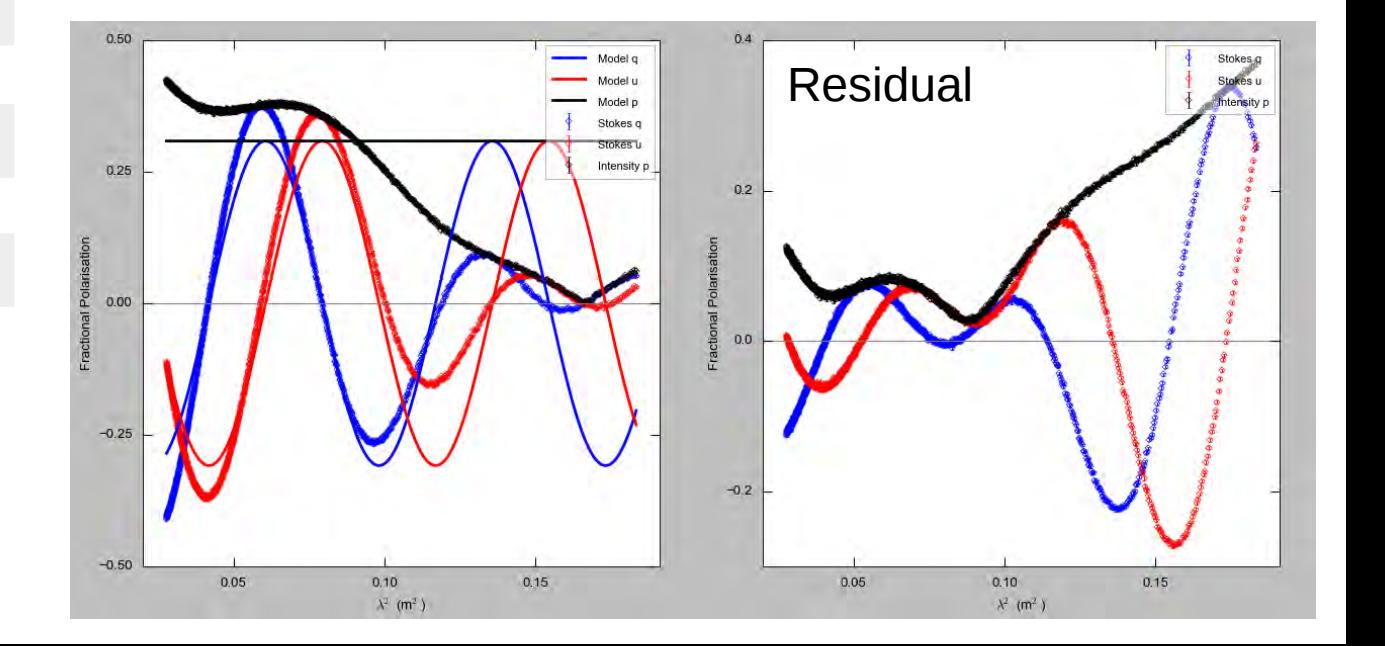

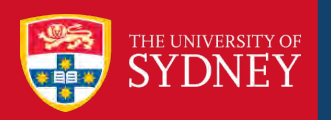

#### Pipeline Tasks:

0\_gen\_model\_images.py

- 1\_verify\_image\_data.py
- 2\_create\_image\_session.py
- 3\_extract\_spectra.py
- 4\_do\_RM-synthesis.py
- 5\_do\_RM-clean.py
- **6\_assess\_complexity.py**

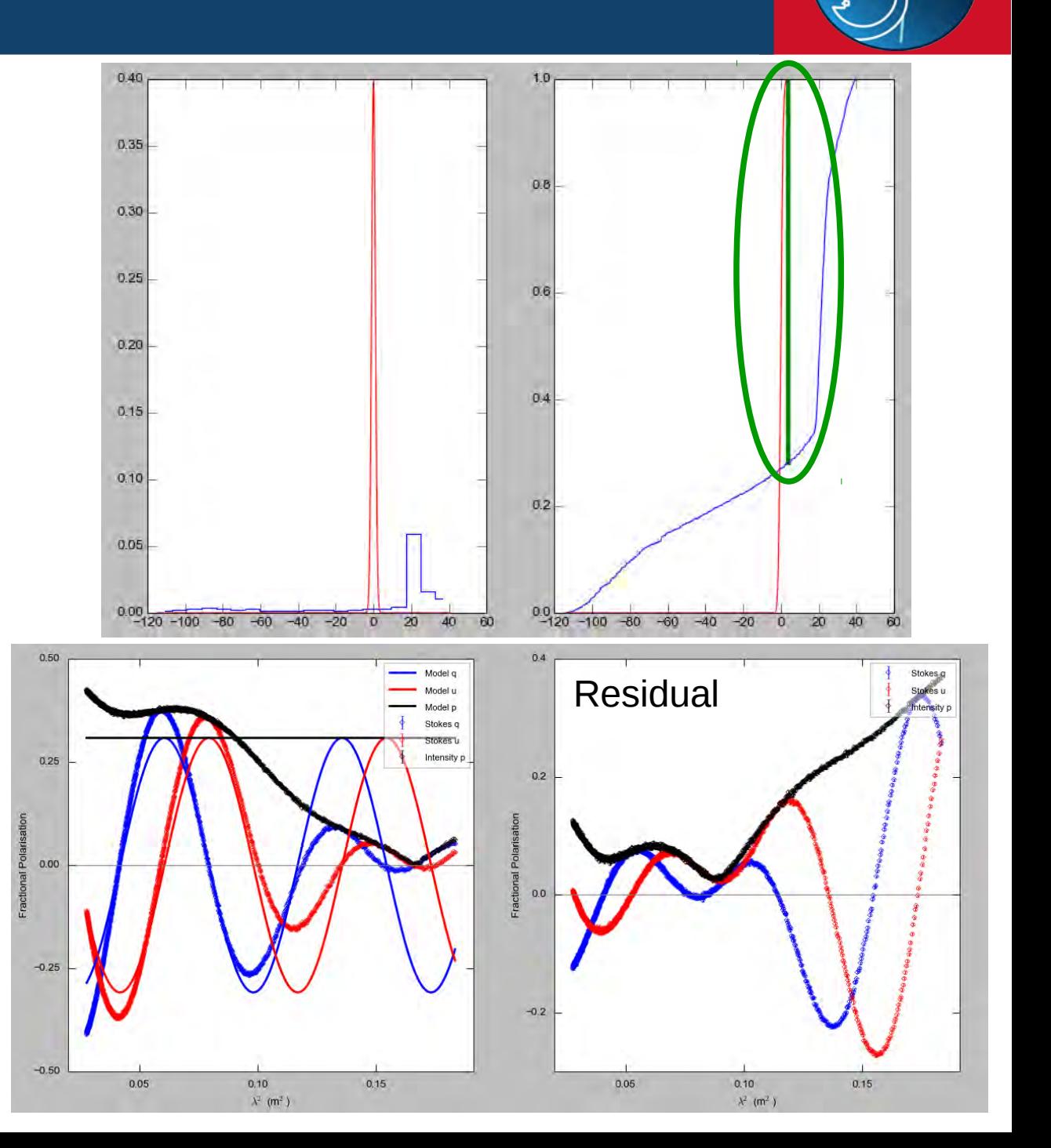

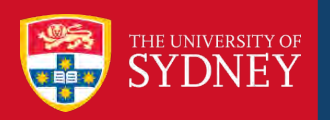

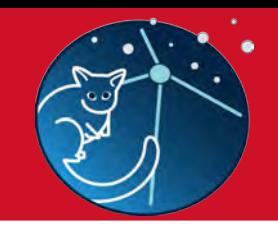

#### Pipeline Tasks:

- 0\_gen\_model\_images.py
- 1\_verify\_image\_data.py
- 2\_create\_image\_session.py
- 3\_extract\_spectra.py
- 4\_do\_RM-synthesis.py
- 5\_do\_RM-clean.py
- **6\_assess\_complexity.py**

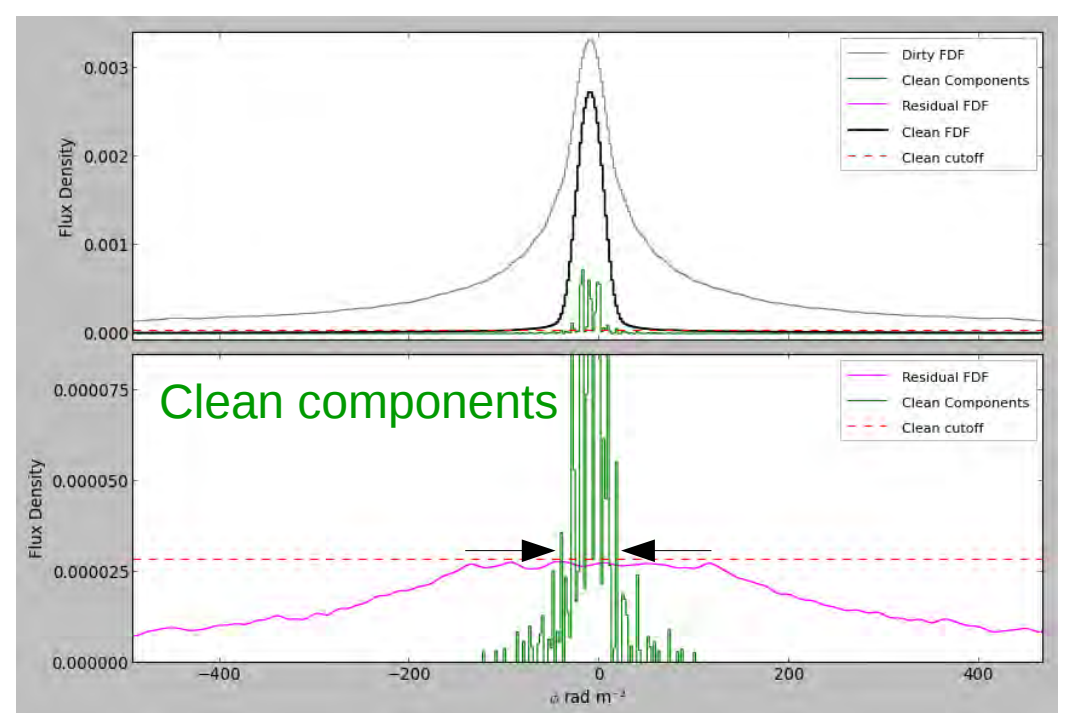

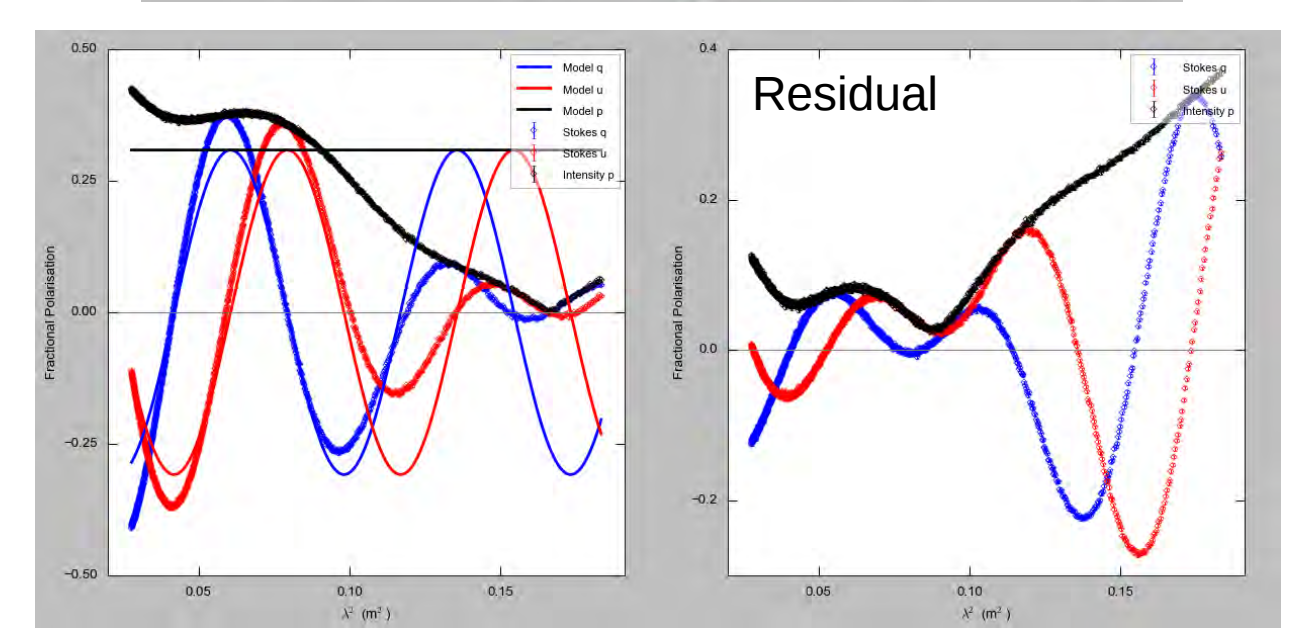

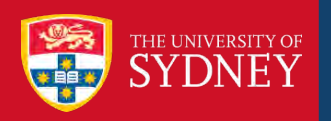

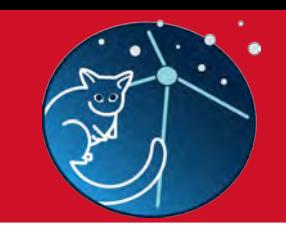

Pipeline Tasks:

0\_gen\_model\_images.py

1\_verify\_image\_data.py

2\_create\_image\_session.py

3\_extract\_spectra.py

4\_do\_RM-synthesis.py

5\_do\_RM-clean.py

6\_assess\_complexity.py

**7\_do\_QUfit\_MCMC.py**

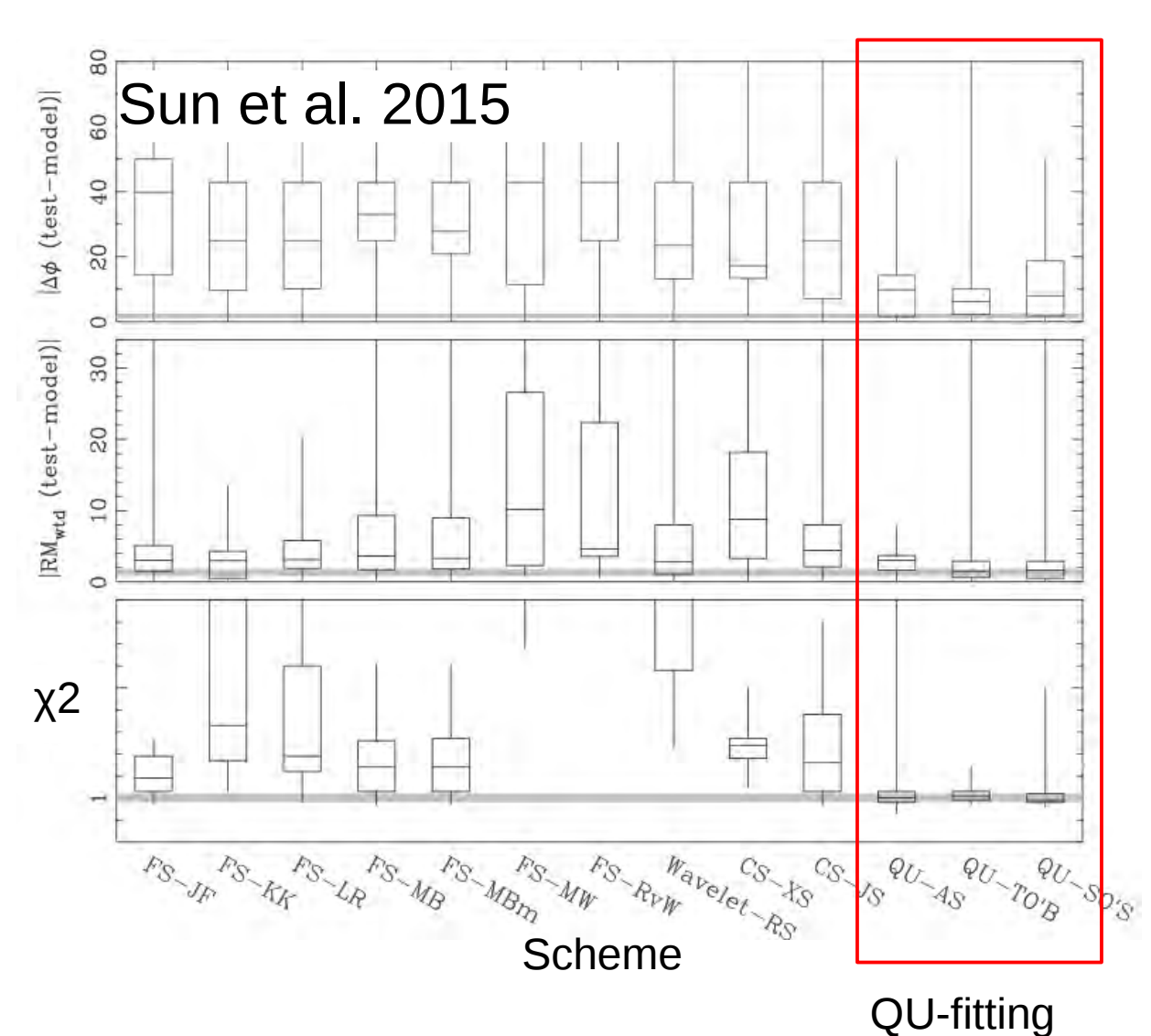

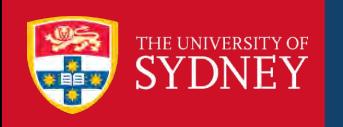

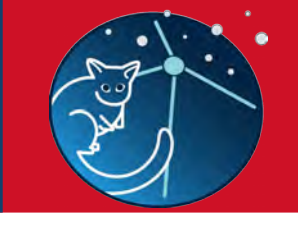

➔ One rotating screen + foreground depolarisation:

➔ Two rotating screens

within the beam:

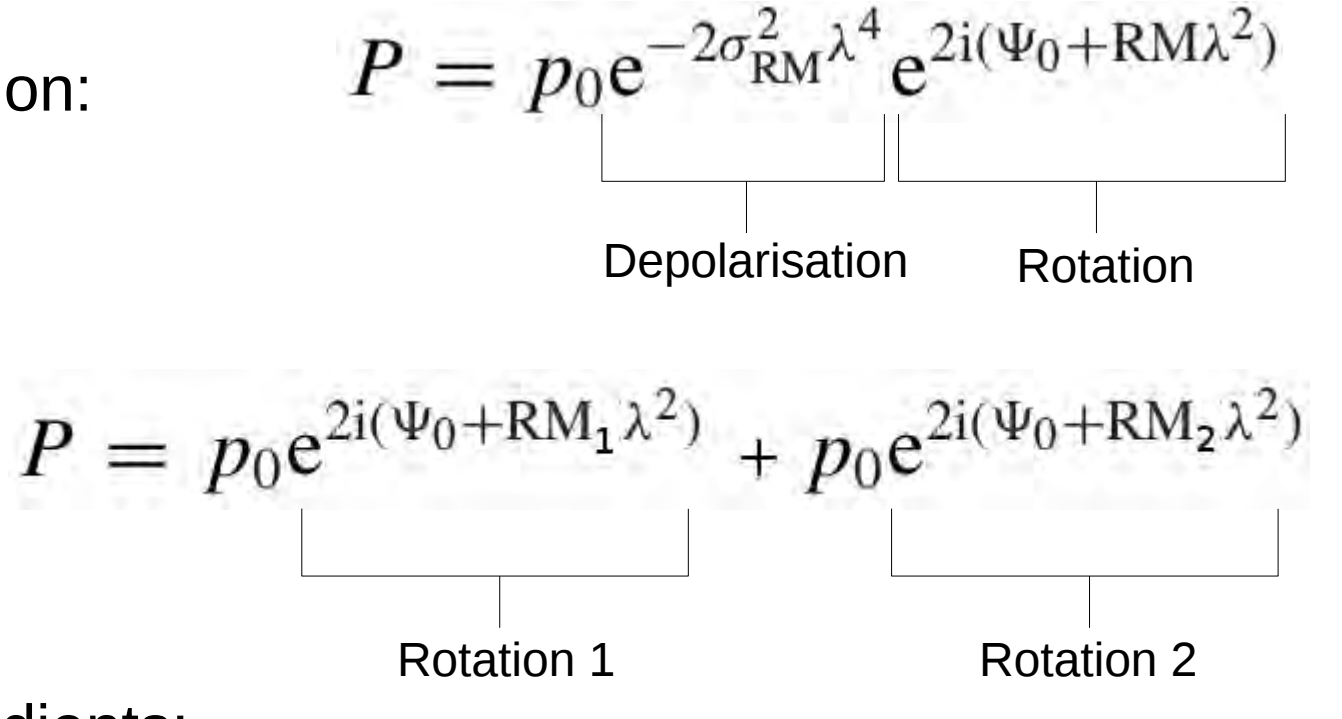

➔ *N* screens with RM-gradients:

$$
\mathcal{P}(\lambda^2) = p_0 \sum_{i=1}^N \frac{I_i}{I} \frac{\sin(\phi_i \lambda^2)}{\phi_i \lambda^2} \exp \left( 2i(\psi_{o,i} + \frac{1}{2} \phi_i \lambda^2 + \sum_{j=i+1}^N \phi_j \lambda^2) \right)
$$

**Workflow** 

Sokoloff et al. 1998

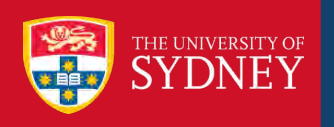

#### ➔ Current work focused on testing robust code to fit models to fractional polarisation data.

**Workflow** 

➔ Convergence can be a problem:

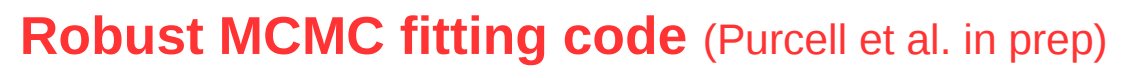

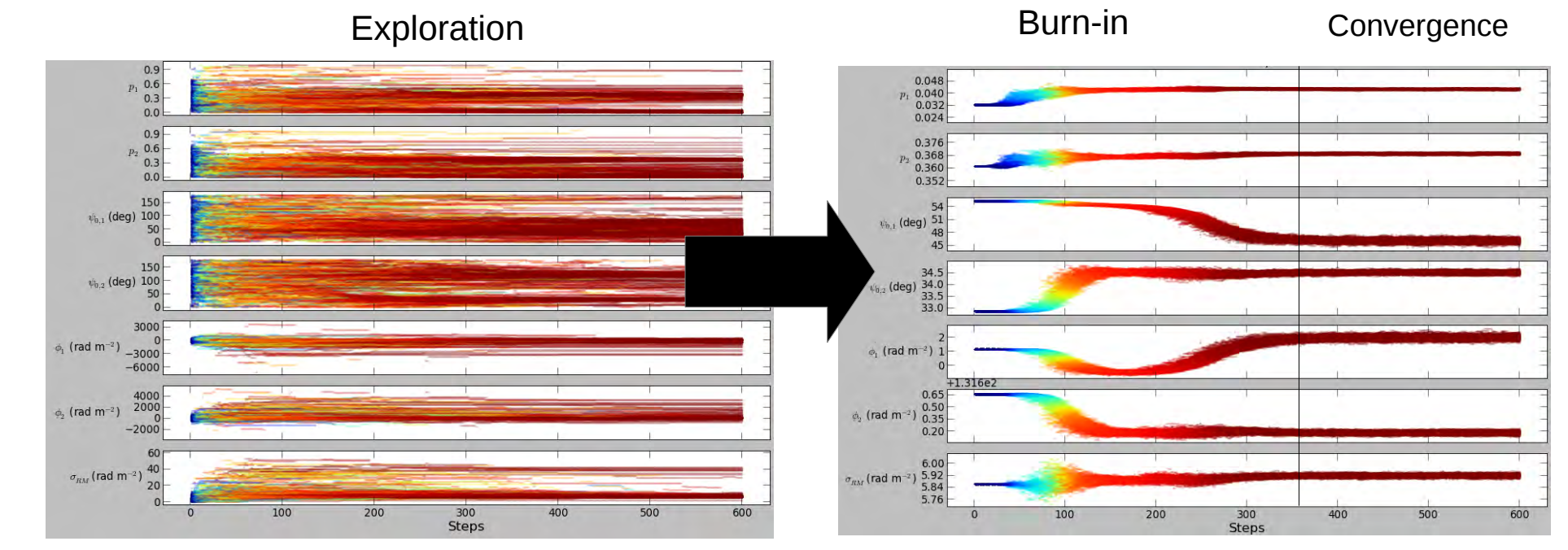

Foreman-Mackey et al. 2013

**MCMC Hammer** 

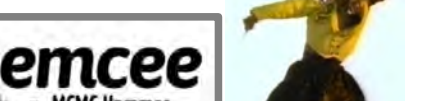

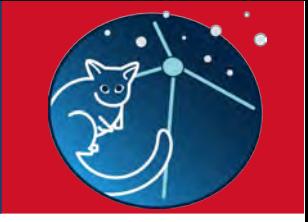

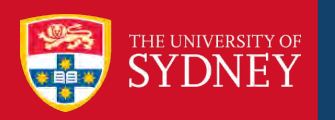

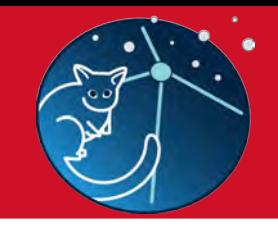

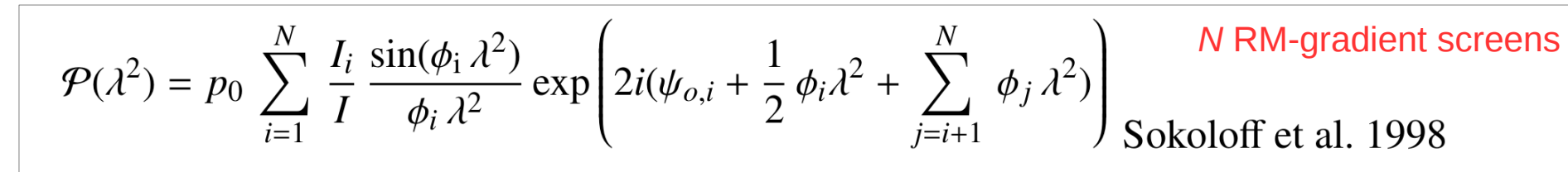

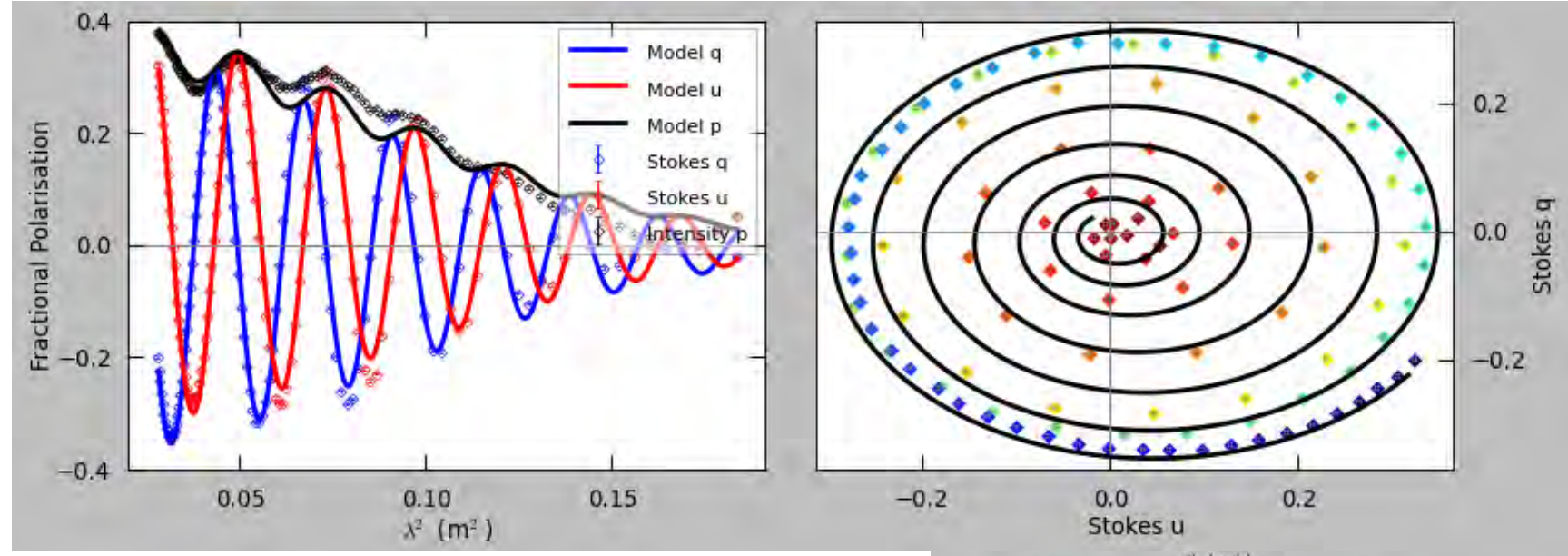

➔ Scary: 2-3 component models can fit almost any observed spectrum!

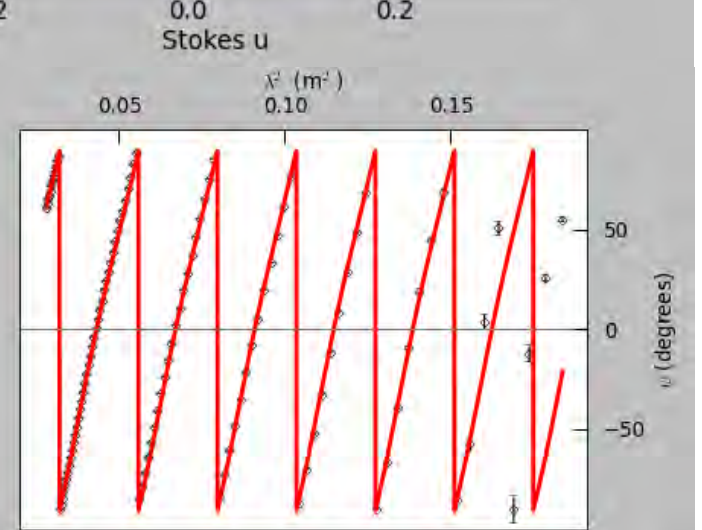

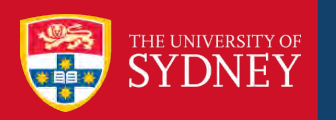

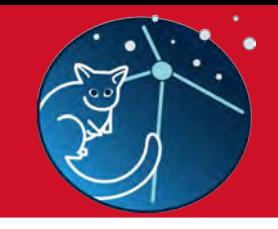

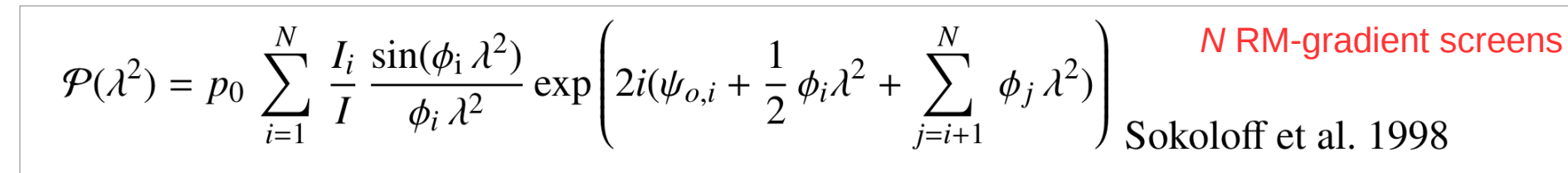

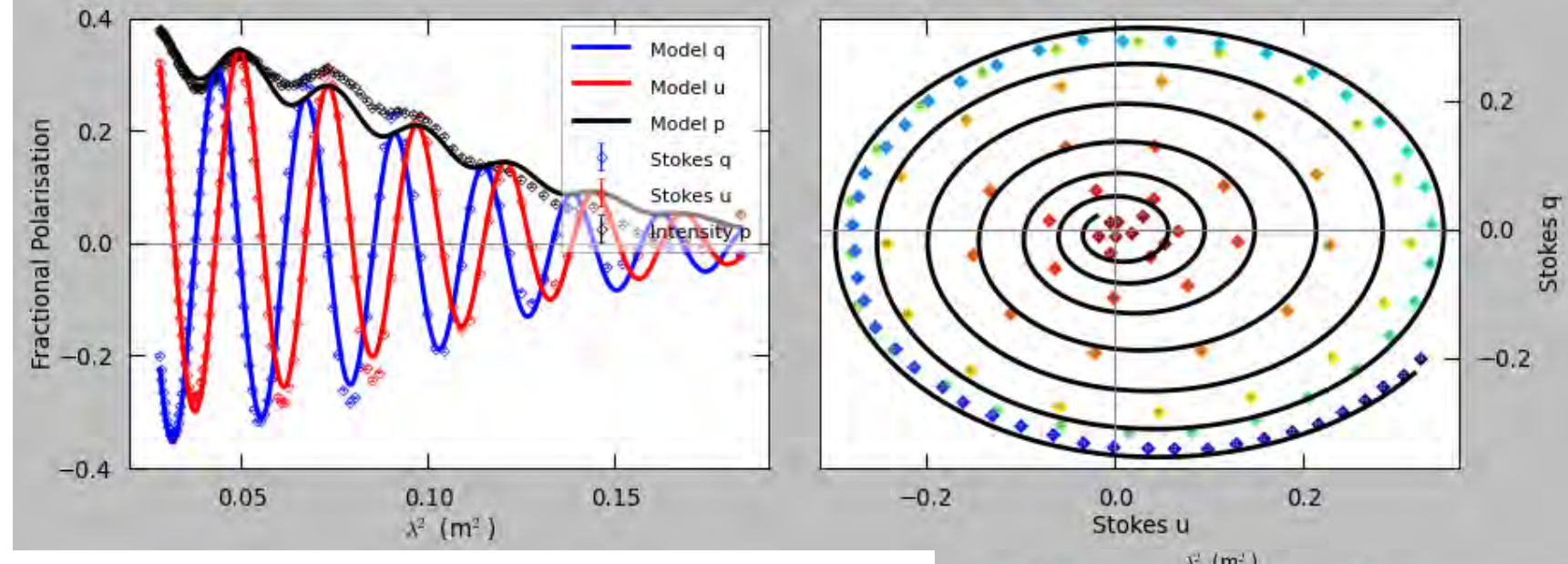

- ➔ Scary: 2-3 component models can fit almost any observed spectrum!
- ➔ **Very high S/N needed across broad band to dissentangle**

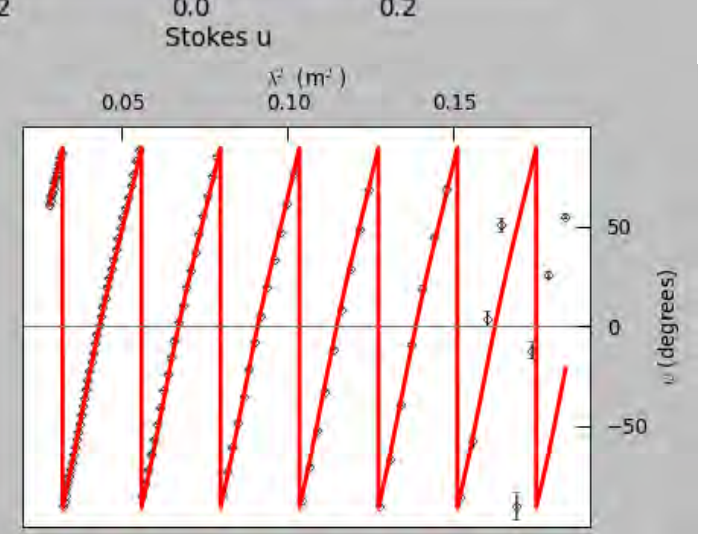

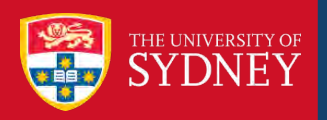

#### Pipeline Tasks:

- 0\_gen\_model\_images.py
- 1\_verify\_image\_data.py
- 2\_create\_image\_session.py
- 3\_extract\_spectra.py
- 4\_do\_RM-synthesis.py
- 5\_do\_RM-clean.py
- 6\_assess\_complexity.py
- 7\_do\_QUfit\_MCMC.py

**rmPipeViewer.py**

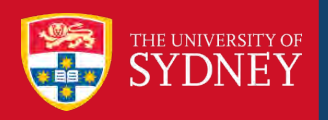

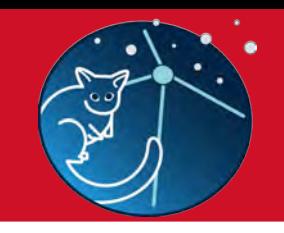

#### Pipeline Tasks:

0\_gen\_model\_images.py

- 1\_verify\_image\_data.py
- 2\_create\_image\_session.py
- 3\_extract\_spectra.py
- 4\_do\_RM-synthesis.py
- 5\_do\_RM-clean.py
- 6\_assess\_complexity.py
- 7\_do\_QUfit\_MCMC.py

**rmPipeViewer.py**

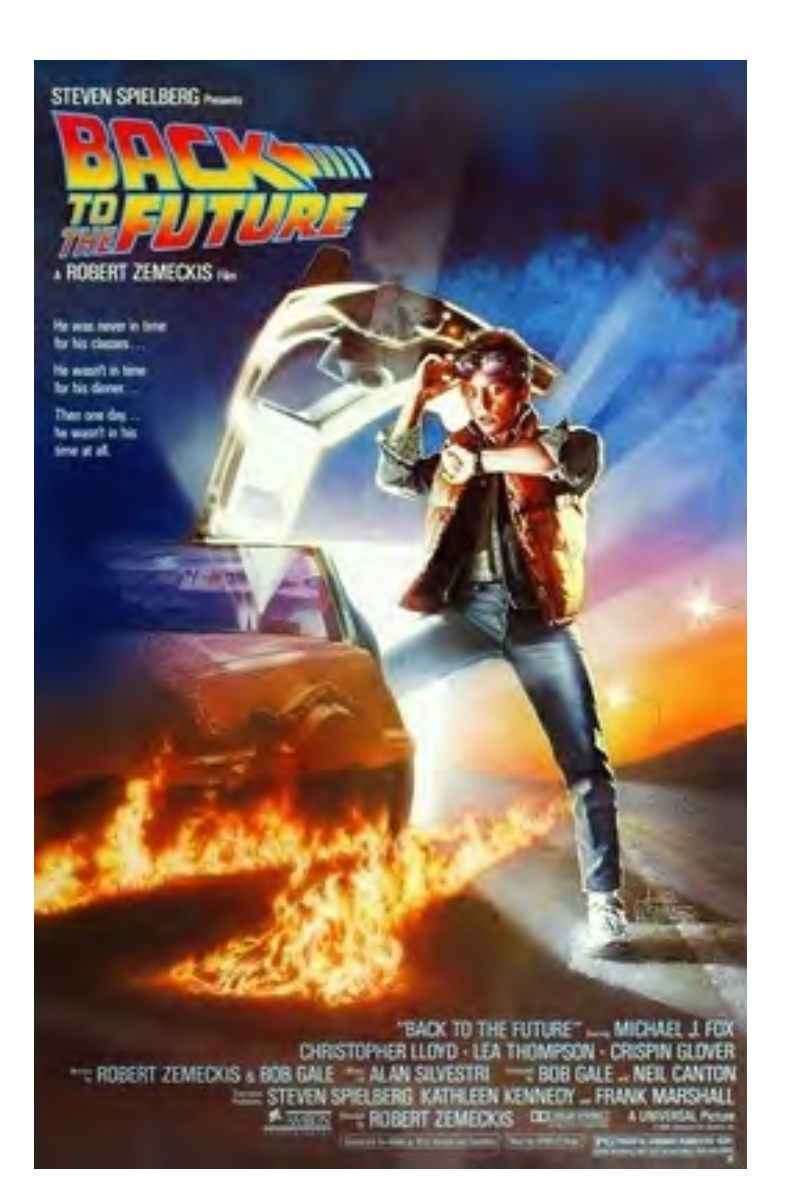

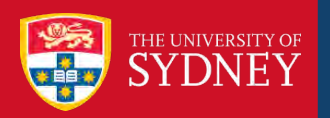

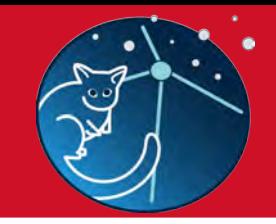

Go Go Go Go Go Go Go Go Go Go Go

## Pipeline Tasks:

0\_gen\_model\_images.py

- 1\_verify\_image\_data.py
- 2\_create\_image\_session.py
- 3\_extract\_spectra.py
- 4\_do\_RM-synthesis.py
- 5\_do\_RM-clean.py
- 6\_assess\_complexity.py
- 7\_do\_QUfit\_MCMC.py

**rmPipeViewer.py**

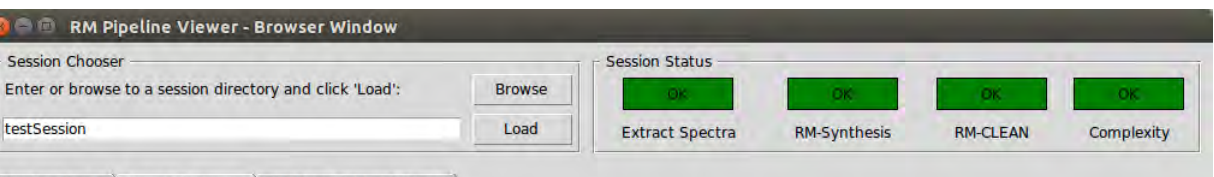

#### Pipeline Inputs | Source Summary | Database Tables & Export

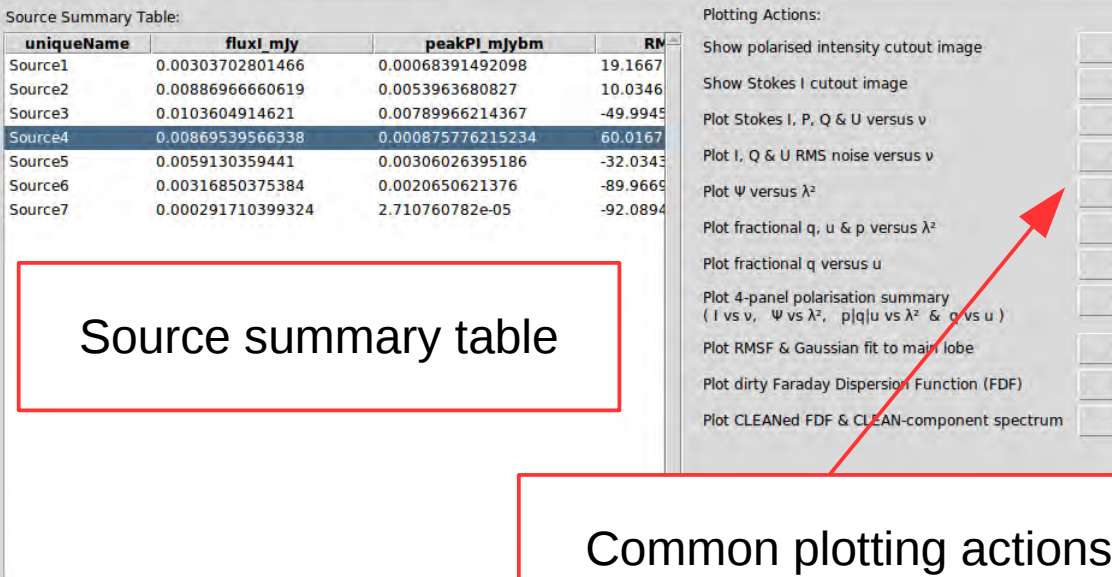

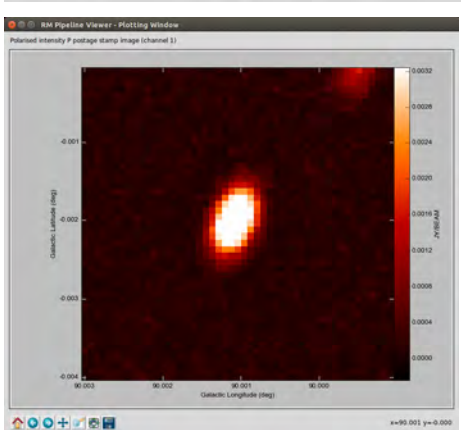

Click on a column header to sort up or down

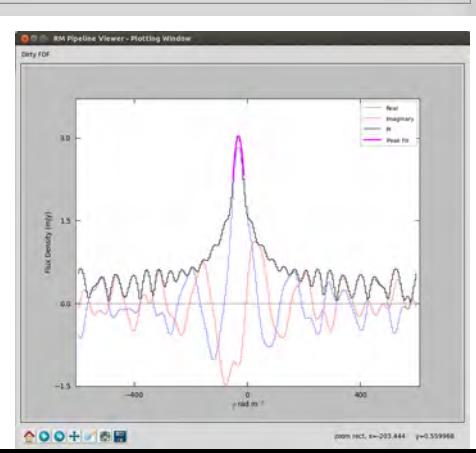

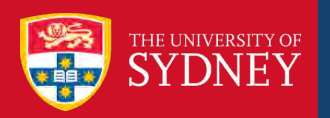

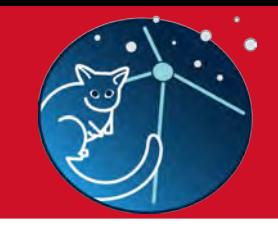

## Pipeline Tasks:

0\_gen\_model\_images.py

- 1\_verify\_image\_data.py
- 2\_create\_image\_session.py
- 3\_extract\_spectra.py
- 4\_do\_RM-synthesis.py
- 5\_do\_RM-clean.py
- 6\_assess\_complexity.py
- 7\_do\_QUfit\_MCMC.py

**rmPipeViewer.py**

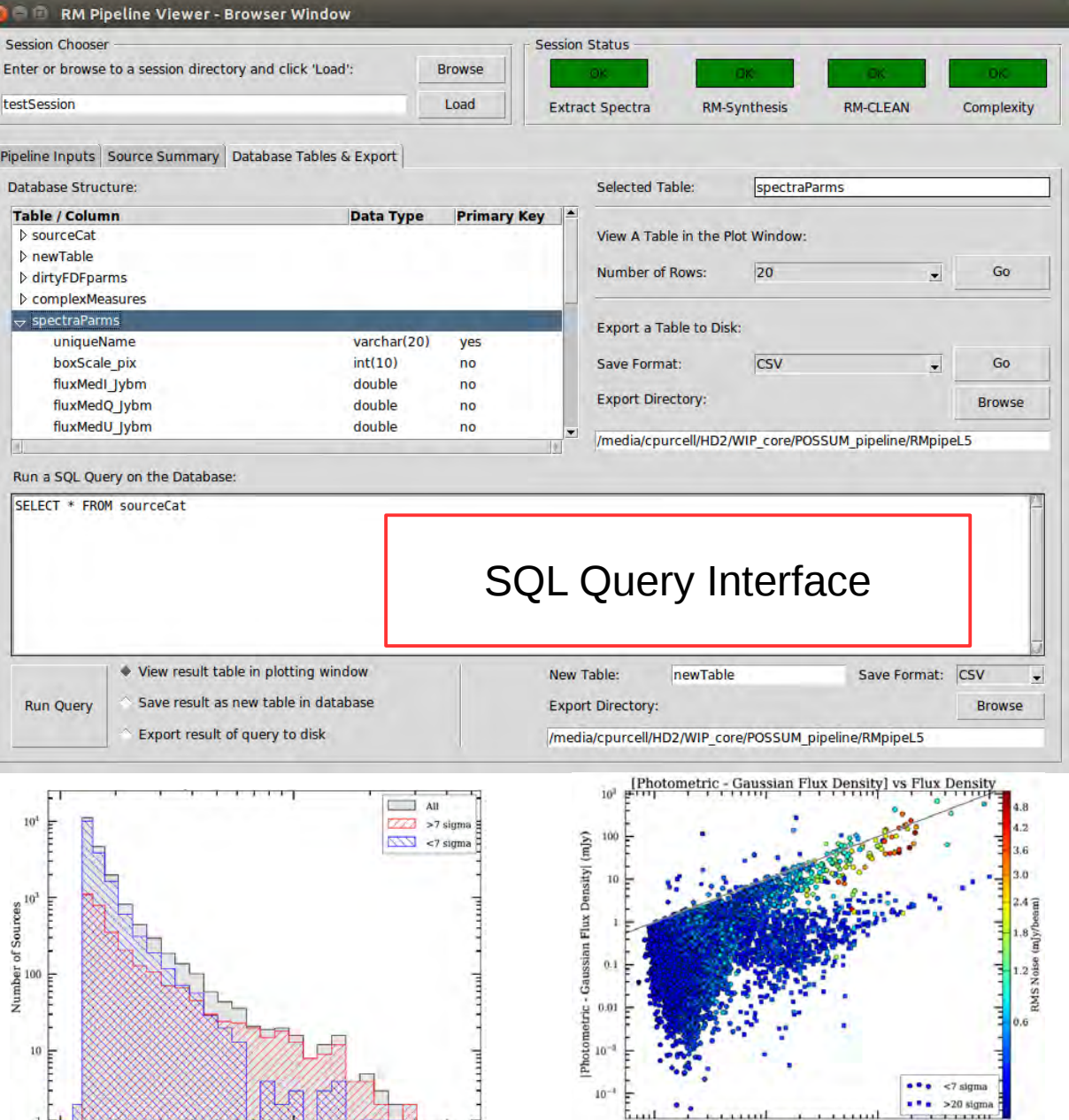

Gaussian Fitted Flux (mJy)

10

Angular Scale (arcsec)

 $\mathbf{I}$ 

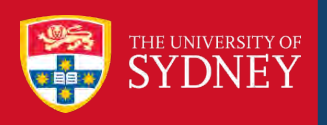

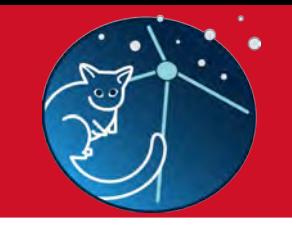

- ➔ Goal: Build a prototype pipeline for the POSSUM project
	- ➔ Easy to deploy and use
	- ➔ Well commented & documented for CSIRO
	- ➔ Framework for testing and integrating algorithms
	- ➔ Robust enough to use on existing datasets.

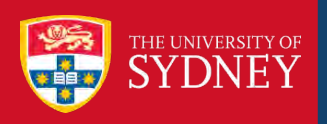

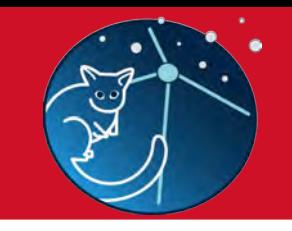

- ➔ Goal: Build a prototype pipeline for the POSSUM project
	- ➔ Easy to deploy and use
	- ➔ Well commented & documented for CSIRO
	- ➔ Framework for testing and integrating algorithms
	- ➔ Robust enough to use on existing datasets.

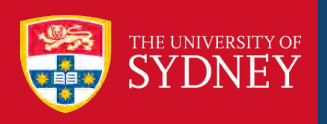

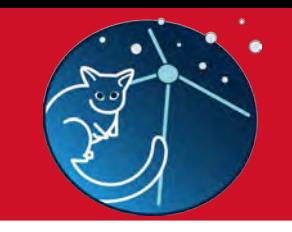

- ➔ Goal: Build a prototype pipeline for the POSSUM project
	- ➔ Easy to deploy and use
	- → Well commented & documented for CSIRO
	- ➔ Framework for testing and integrating algorithms
	- ➔ Robust enough to use on existing datasets.

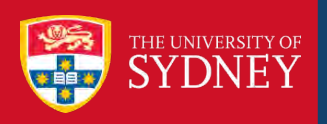

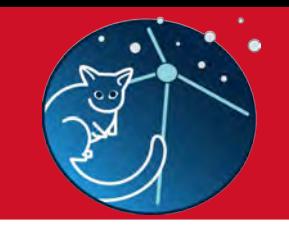

- ➔ Goal: Build a prototype pipeline for the POSSUM project
	- ➔ Easy to deploy and use
	- ➔ Well commented & documented for CSIRO
	- ➔ Framework for testing and integrating algorithms
	- ➔ Robust enough to use on existing datasets.

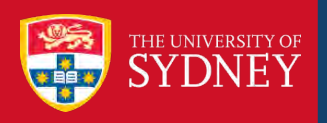

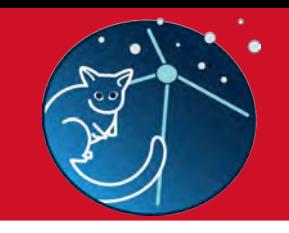

- ➔ Goal: Build a prototype pipeline for the POSSUM project
	- ➔ Easy to deploy and use
	- ➔ Well commented & documented for CSIRO
	- ➔ Framework for testing and integrating algorithms
	- ➔ Robust enough to use on existing datasets.

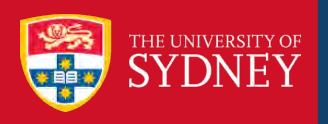

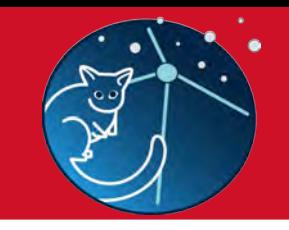

- ➔ Goal: Build a prototype pipeline for the POSSUM project
	- ➔ Easy to deploy and use
	- → Well commented & documented for CSIRO
	- ➔ Framework for testing and integrating algorithms
	- ➔ Robust enough to use on existing datasets.
- ➔ **Code release in two tranches:**
- ➔ 1D & 3D RM-synthesis, RM-clean & QU-fitting modules + demonstration code
	- ➔ Will be released on GitHub soon (announcement to POSSUM list):
	- ➔ **https://github.com/crpurcell**
- ➔ POSSUM pipeline code to make specific PPC and PBCat catalogues
	- ➔ Contact **cormac.purcell@sydney.edu.au**